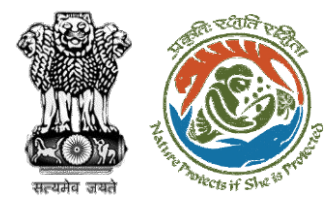

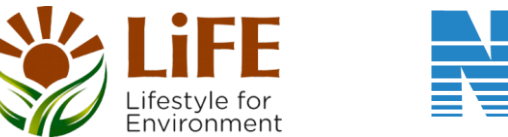

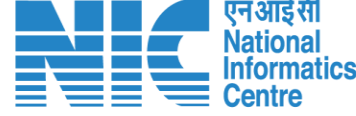

# **User Manual for Forest Clearance Role Name – Hon'ble Union Minister (MoE)**

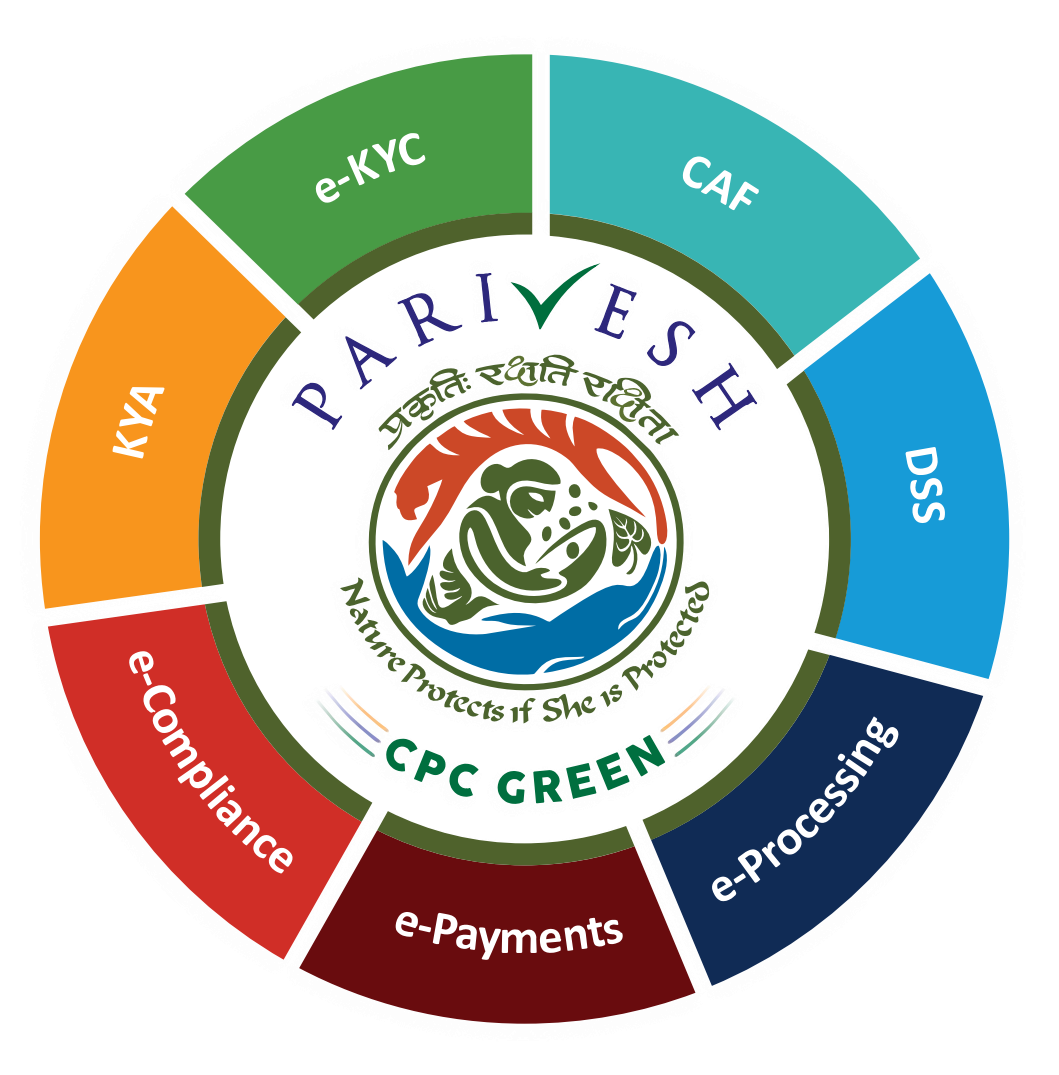

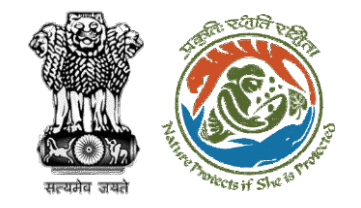

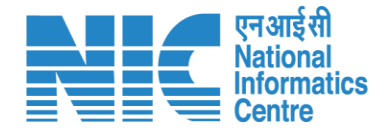

### Purpose of the manual

This manual aims at providing step-by-step instructions that would aid in navigating through the Hon'ble Union Minister dashboard. It intends to simplify the overall process for the users by providing them with a snapshot of every step. It also covers detailed information about operations, standards & guidelines, and functionalities of the envisaged PARIVESH portal, as presented to the Hon'ble Union Minister.

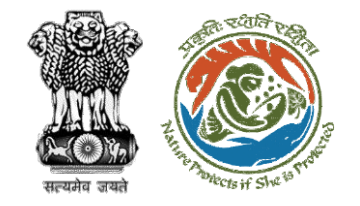

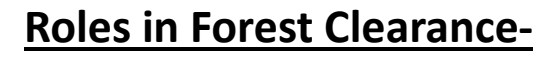

1. User Agency

#### **State-Level Users:**

- 1. Divisional Forest Officer (DFO)
- 2. Nodal Officer
- 3. Member Secretary
- 4. Chief Conservator of Forest/Conservator of Forest
- 5. Principal Chief Conservator of Forest
- 6. State Secretary (SS)

#### **IRO Level Users:**

This manual pertains to Union Minister

- 1. Technical Officer (TO)
- 2. Assistant Inspector General of Forest (AIG)
- 3. Deputy Inspector General of Forest (DIG)
- 4. IRO Head

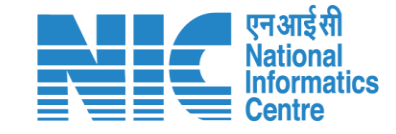

#### **Ministry Level Users:**

- 1. Technical Officer (TO)
- 2. Assistant Inspector General of Forest (AIGF)
- 3. Deputy Inspector General of Forest (DIGF)
- 4. Inspector General of Forest (IGF)
- 5. Additional Director General of Forest (ADGF)
- 6. Director General of Forest (DGF)
- 7. Secretary
- 8. Hon'ble Minister of State: MoS
- 9. Hon'ble Minister, MoEFCC: Central Minister Level User or MoE

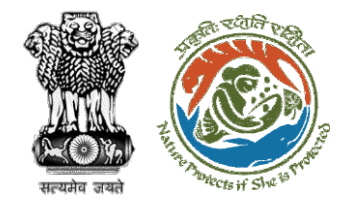

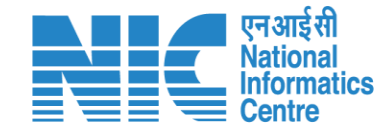

## **Forest Clearance**

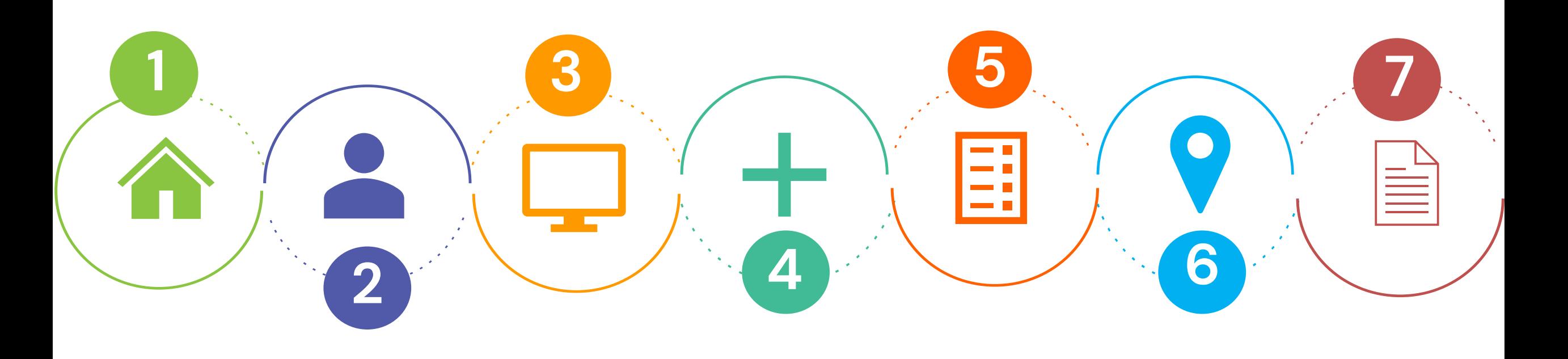

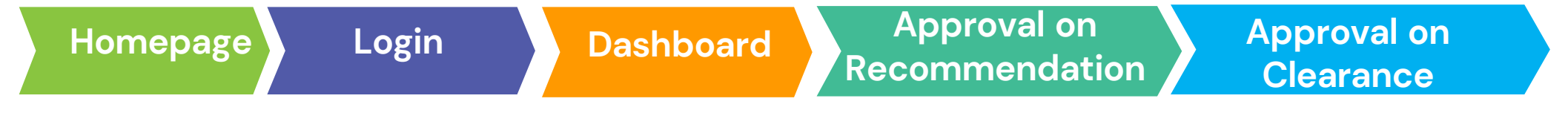

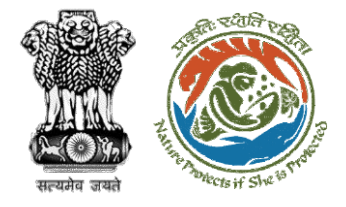

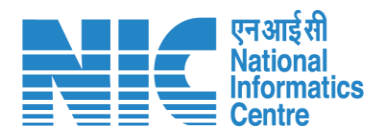

#### **Processing of Proposal: State Level Clearance/Workflow**

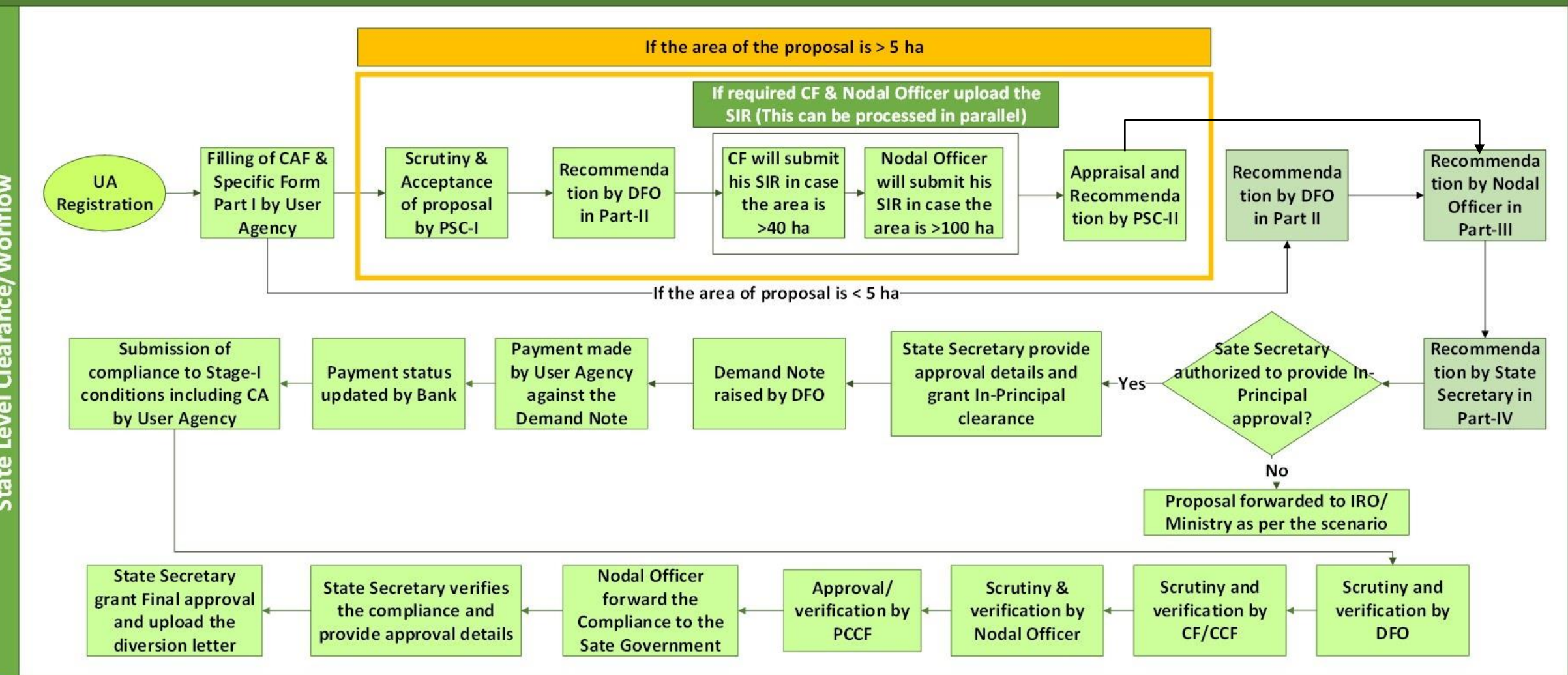

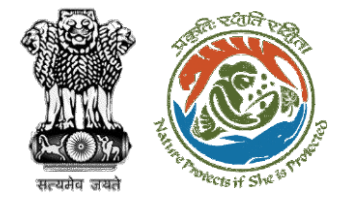

evel

 $\overline{5}$ 

E

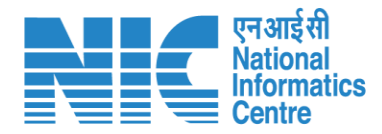

#### **Ministry Level Workflow (1/2)**

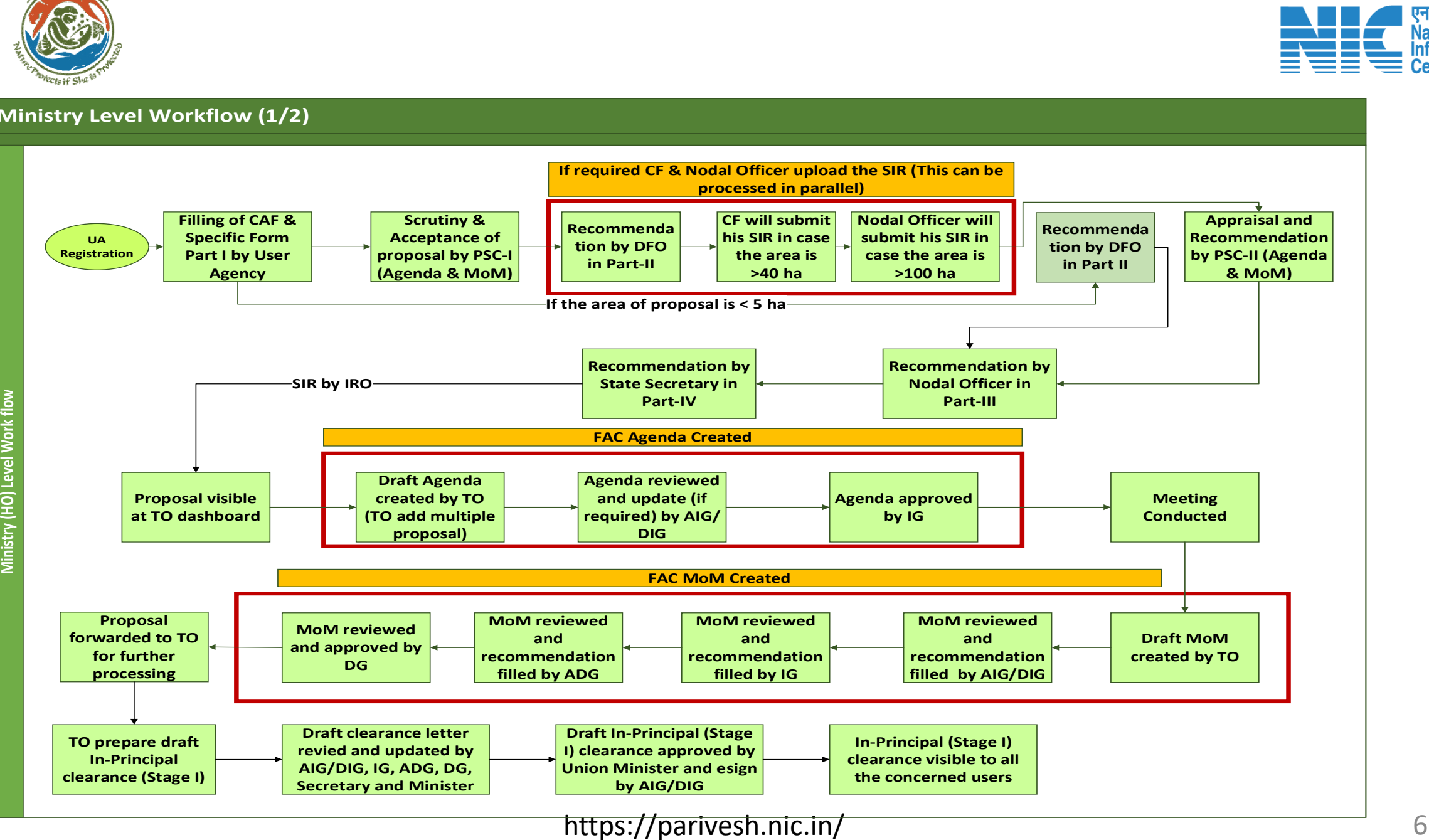

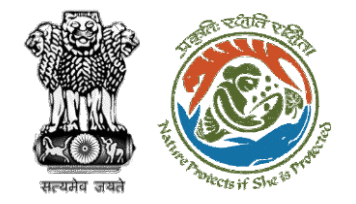

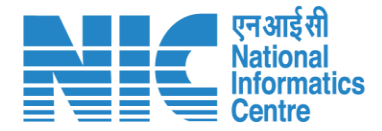

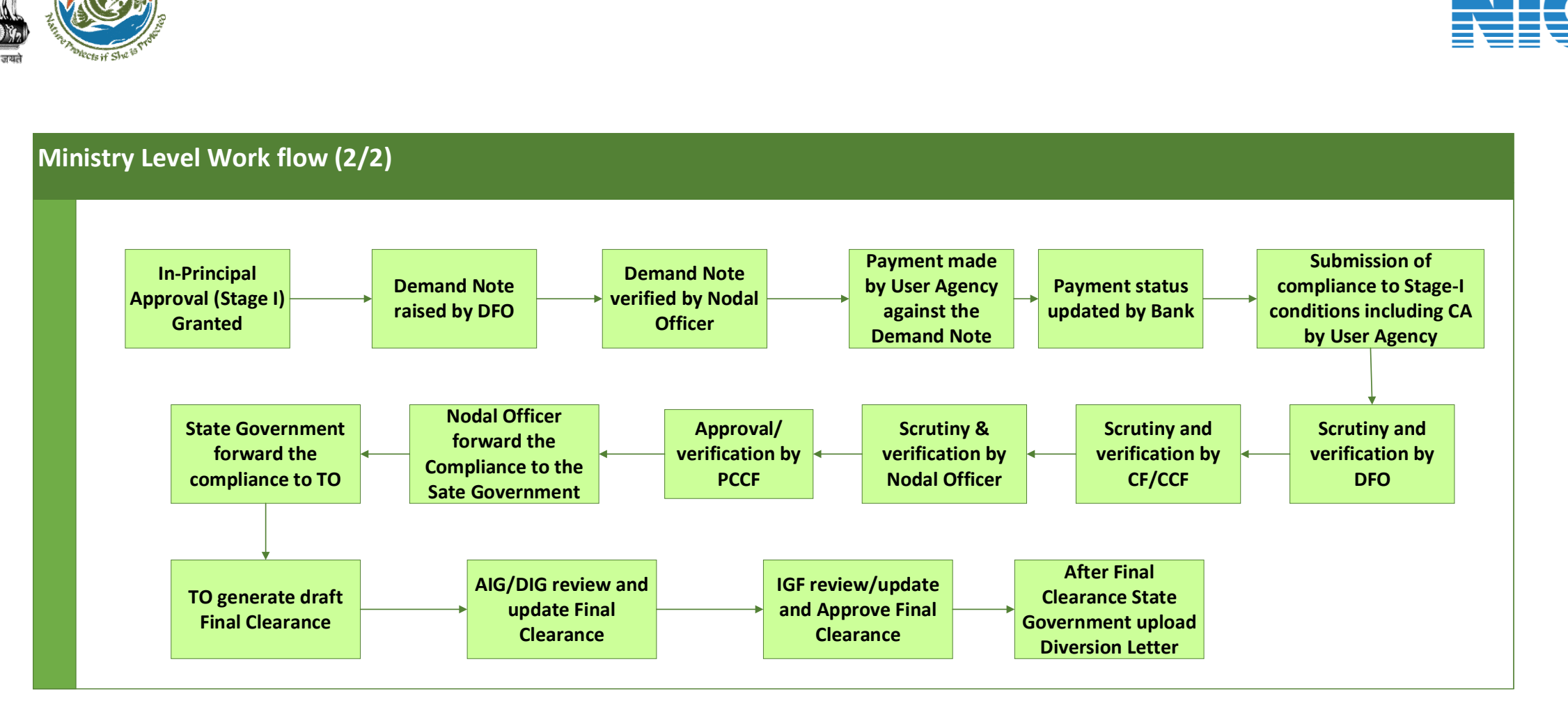

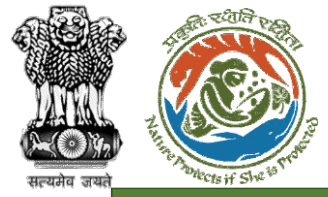

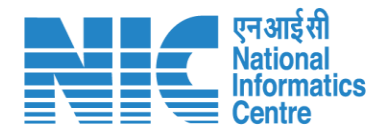

#### **IRO Level Workflow (1/2)**

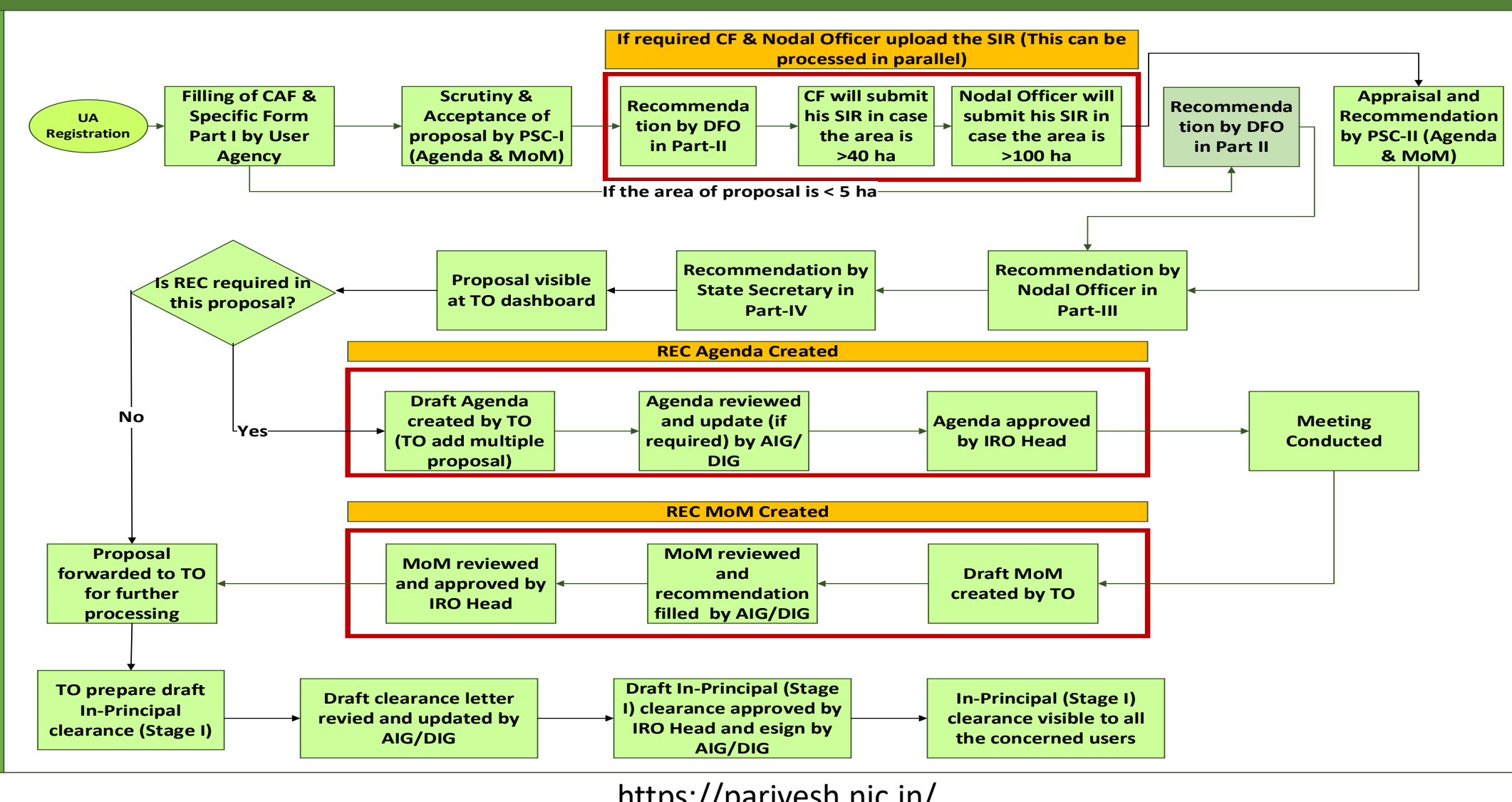

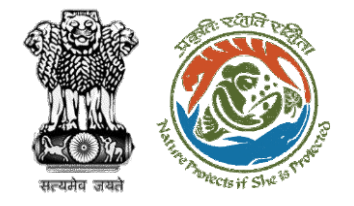

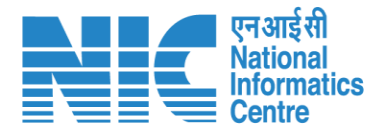

#### **IRO Level Work flow (2/2) I Department**<br> **In-Principal**<br> **In-Principal**<br> **In-Principal**<br> **Granted Approval (Stage I) Granted Demand Note raised by DFO Demand Note verified by Nodal Officer Payment made by User Agency against the Demand Note Submission of compliance to Stage-I**<br> **compliance to Stage-I**<br> **compliance to Stage-I**<br> **conditions including C/**<br> **by User Agency conditions including CA by User Agency Scrutiny and verification by DFO Scrutiny & verification by Nodal Officer Nodal Officer forward the Compliance to the Sate Government State Government forward the compliance to TO Payment status updated by Bank Scrutiny and verification by CF/CCF Approval/ verification by PCCF TO generate draft Final Clearance AIG/DIG review and update Final Clearance IRO Head review/ update and Approve Final Clearance After Final Clearance State Government upload Diversion Letter**

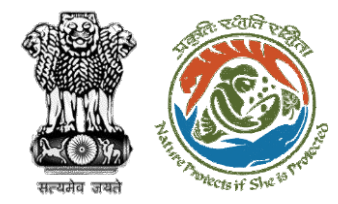

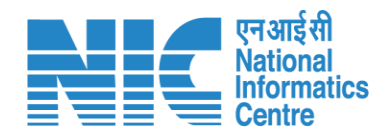

## **Home Page**

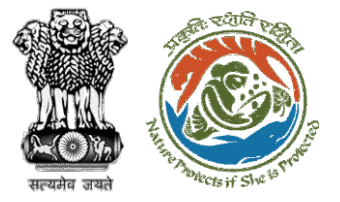

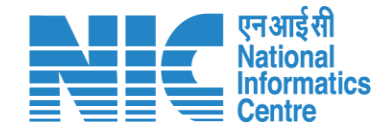

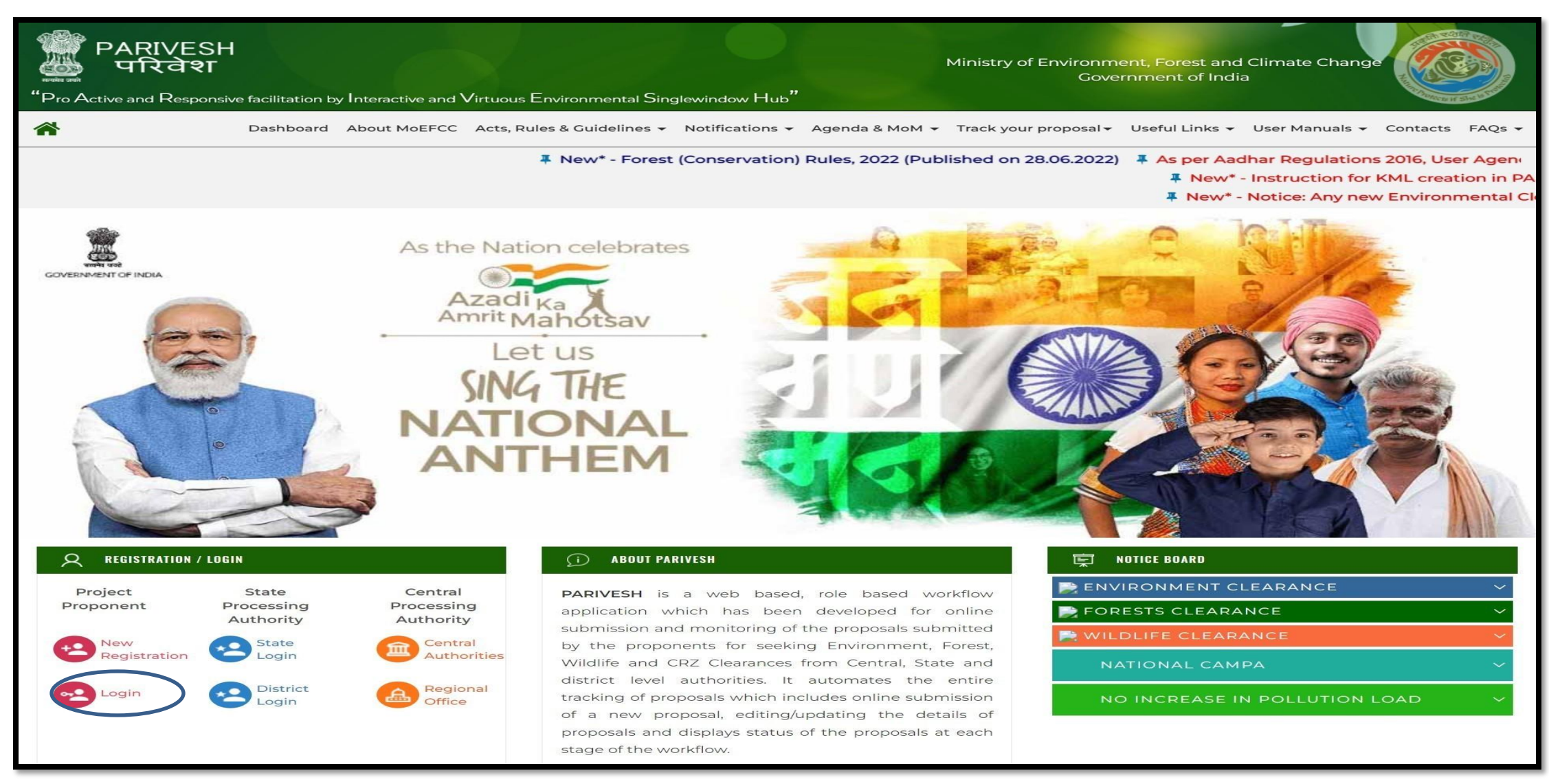

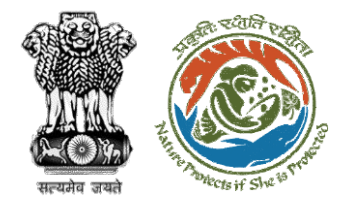

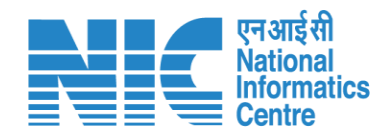

## **Login Page**

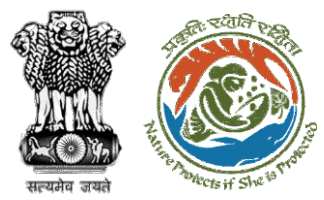

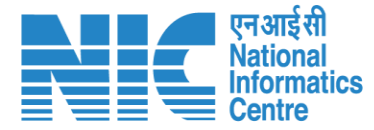

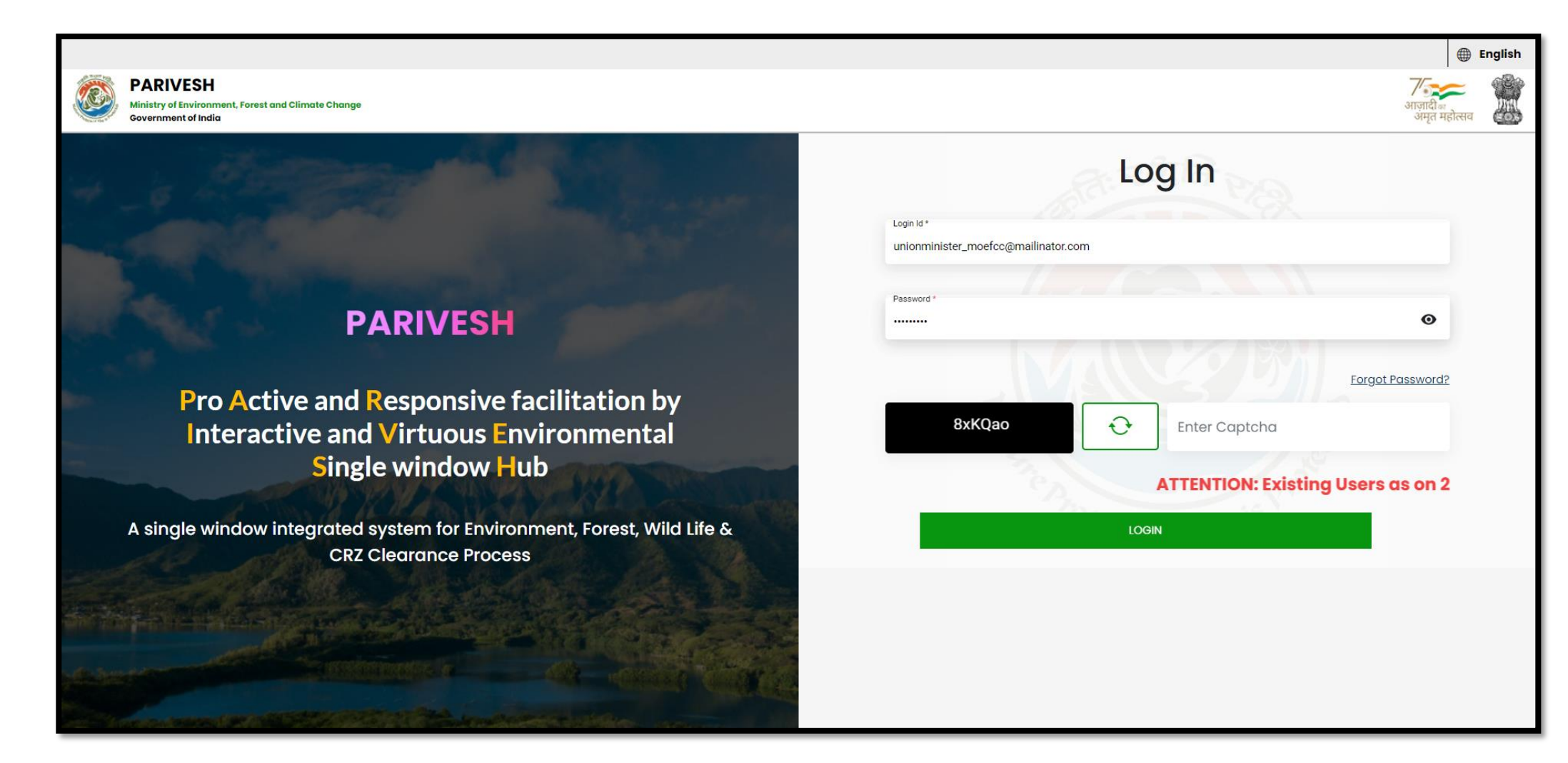

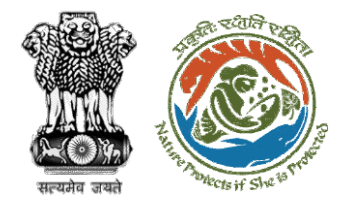

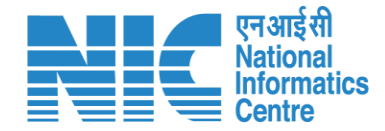

## **Union Minister Dashboard**

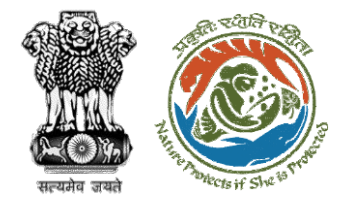

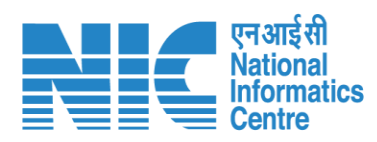

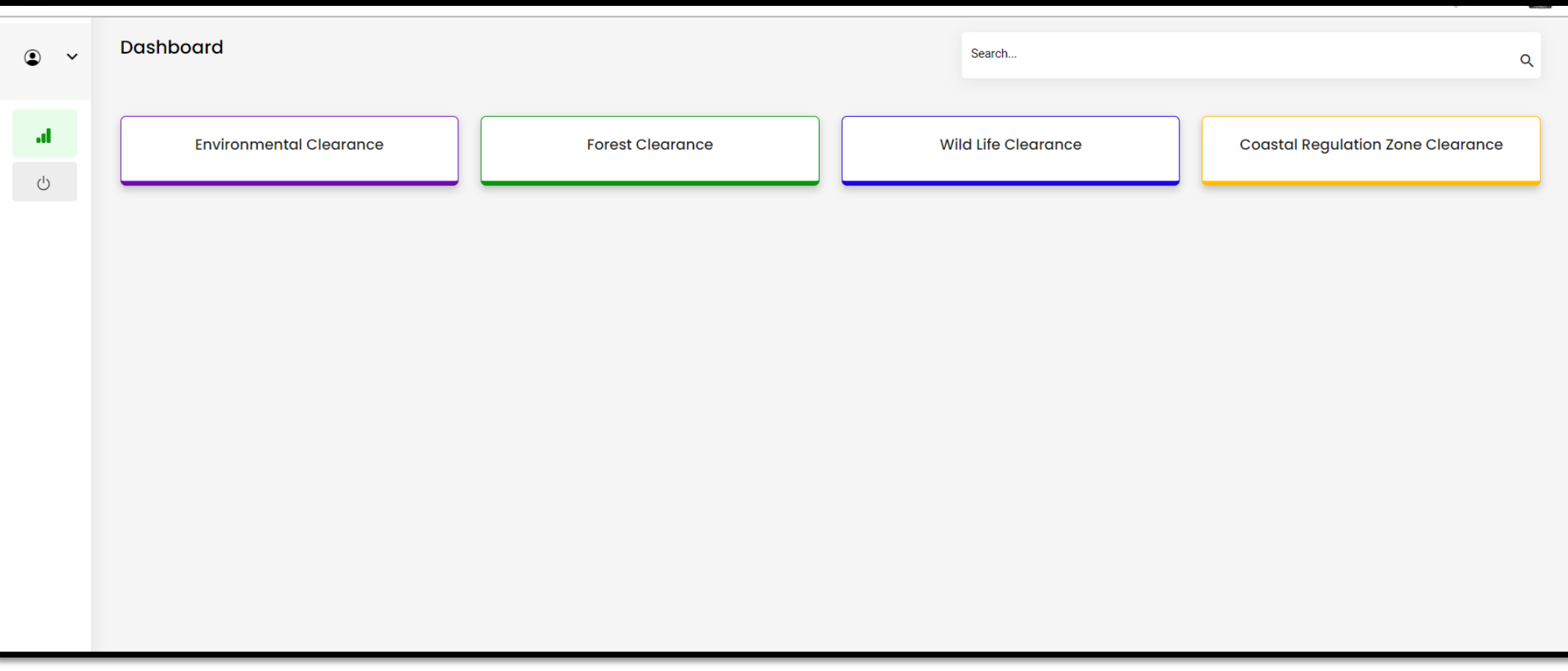

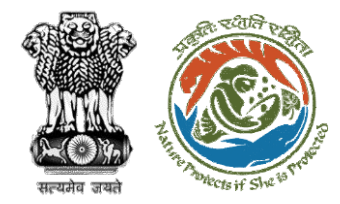

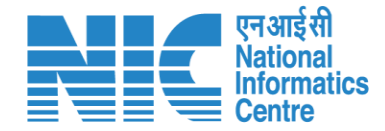

## **Union Minister My Task**

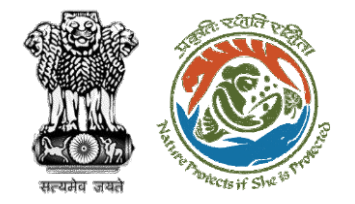

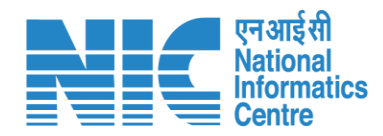

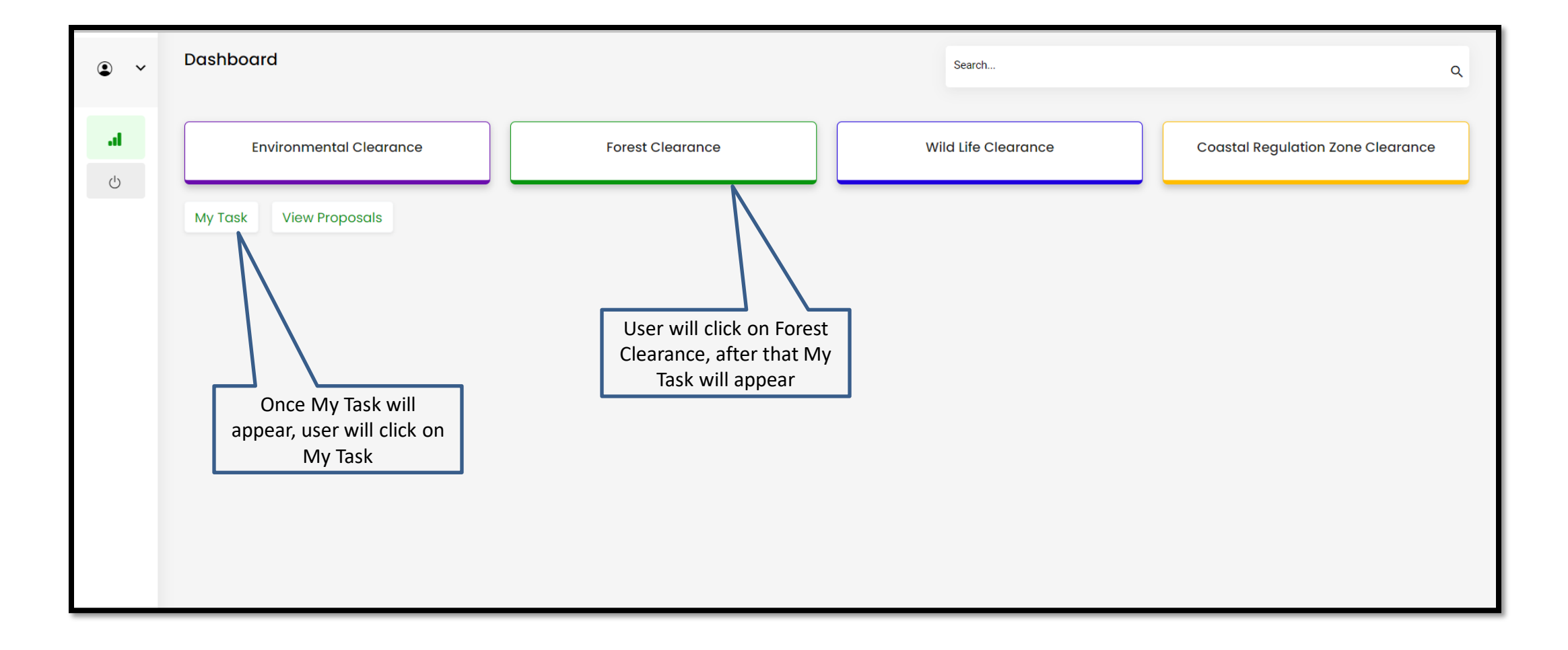

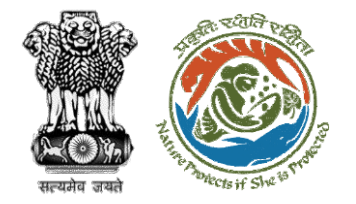

**of proposals**

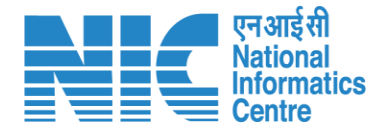

Home / Dashboard  $My Task(s)$ **Proposal History** Back  $\mathsf{All}$  $\checkmark$ FP/RJ/REDIV/411952/20:2  $100 \sim$ S. Date of Area(ha) Proposal No. **Proposal Details** Location Proponent Status Pendency Action Submission No FP/RJ/REDIV/41195 Project Name: MS\_Ministry Flow Testing  $1.0$ 28/04/2023 Pending at MEF<br>Technical Officer  $0$  Day $(s)$  $\mathbf{1}$ State: Department of View<br>Details **User will find the list**   $2/2023$ Project Category: Rediv Rajasthan Irrigation Form: Form-E (Part-I): Re-Diversion i) Land Use Change ii) Laying of Overhead/ District: Kota Under Ground OFC/ drinking water pipeline/ slurry pipeline/ electric cable/ CNG/PNG within RoW  $\begin{array}{ccccc} \ll & \zeta & 1 & \rightarrow & \gg \end{array}$ Showing 1 to 1 of 1 entries (filtered from 118 total entries)

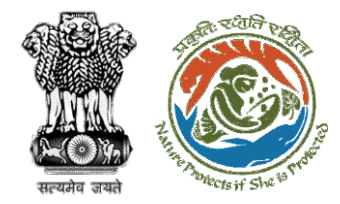

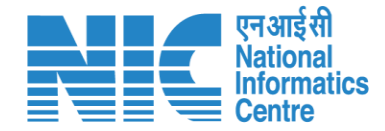

### **Union Minister View Details**

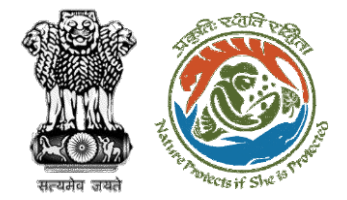

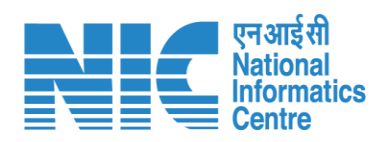

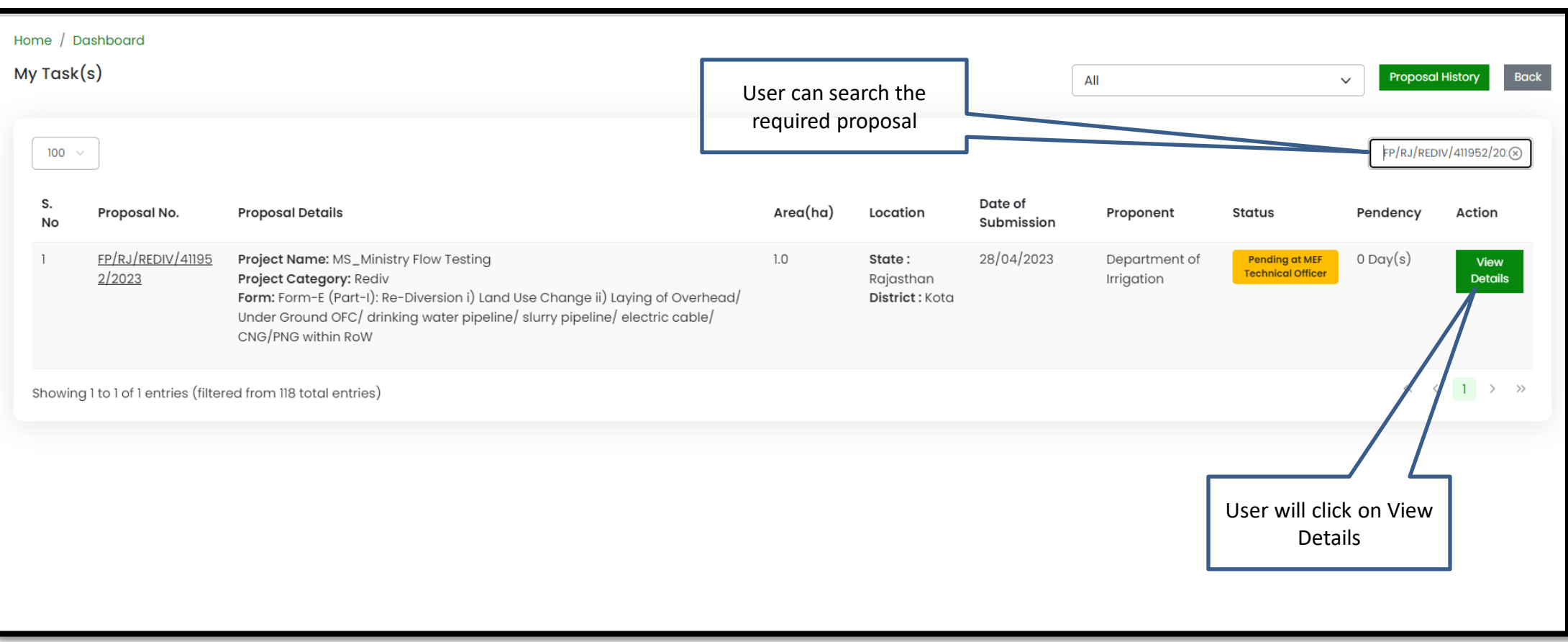

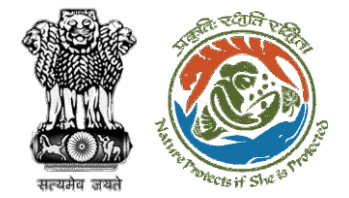

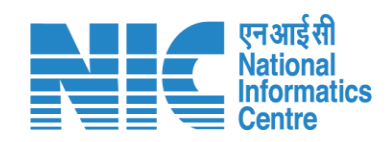

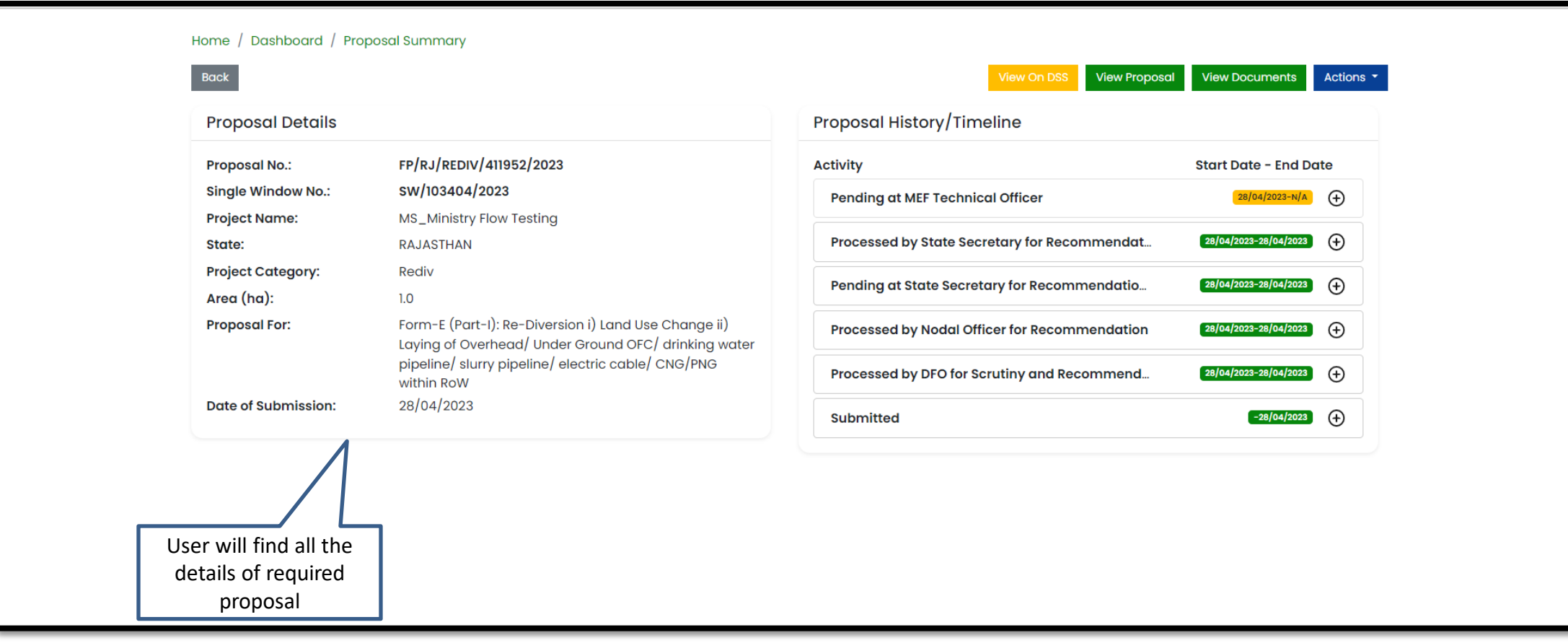

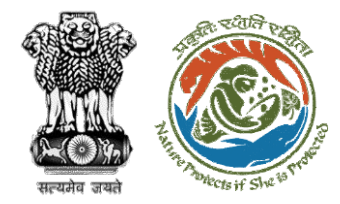

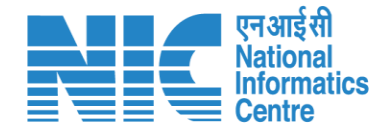

### **Union Minister View on DSS**

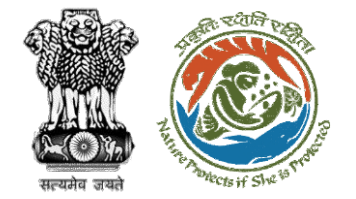

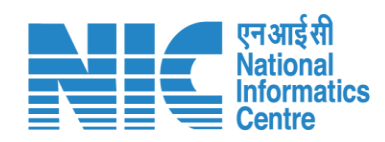

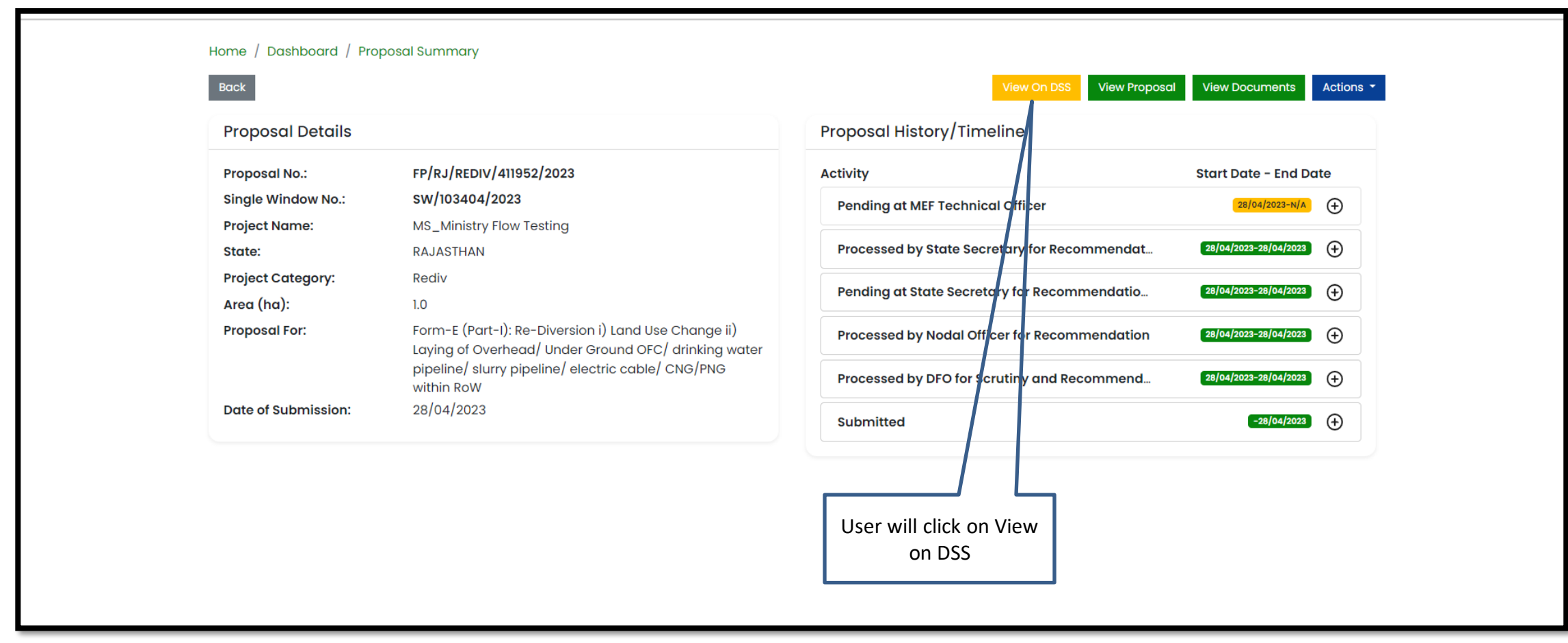

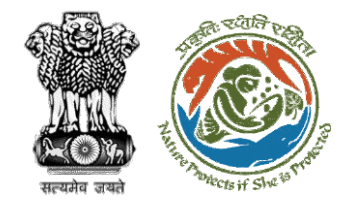

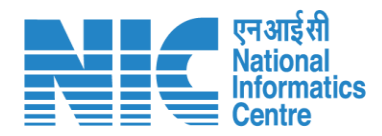

**User will use the DSS map and it's tolls for effective decision making**

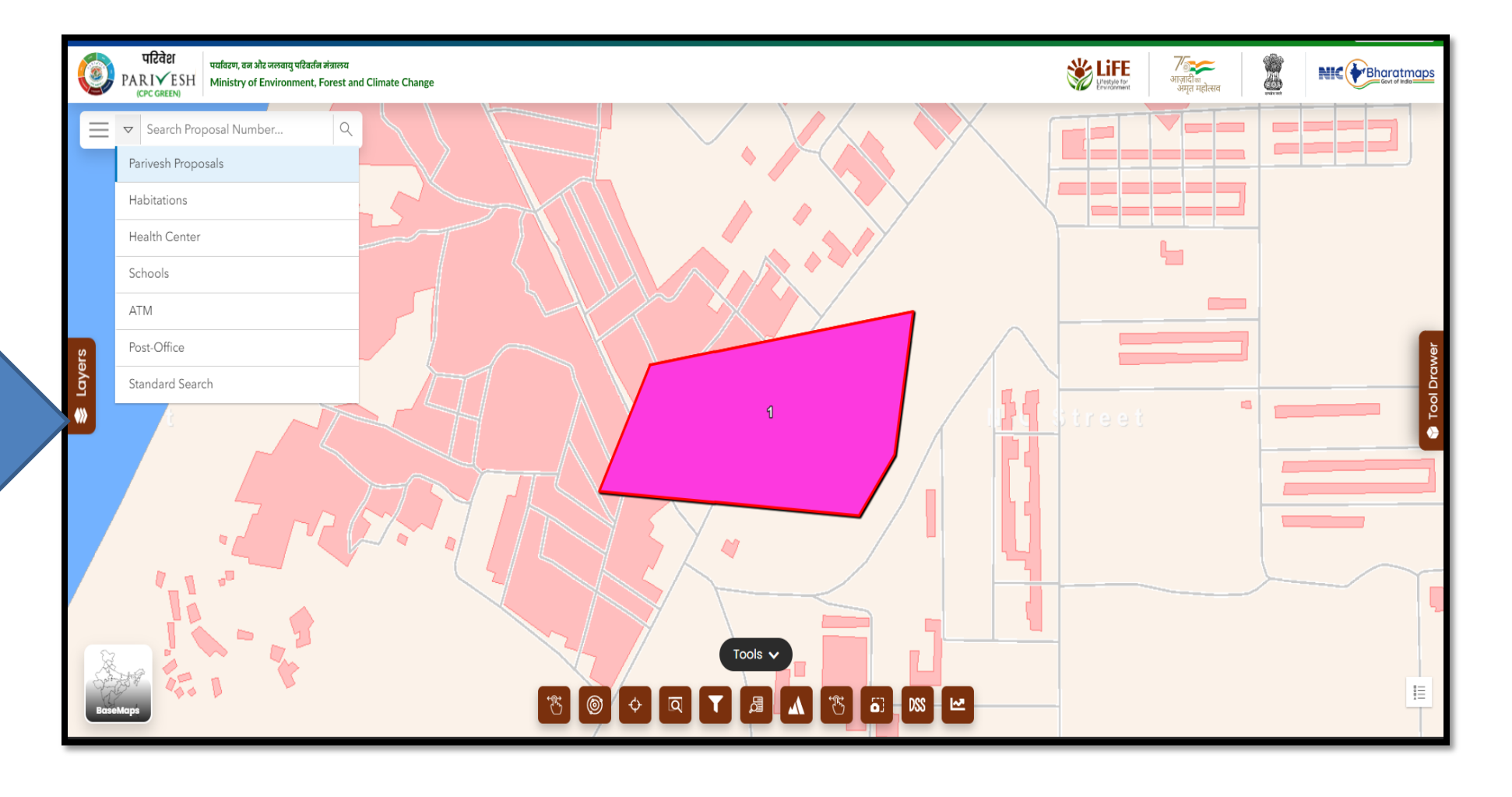

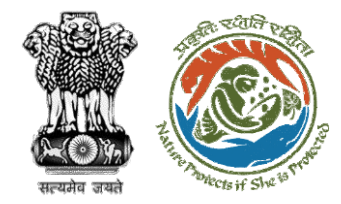

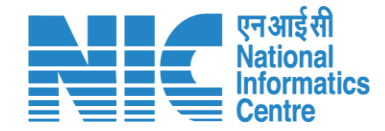

## **Union Minister View Proposal**

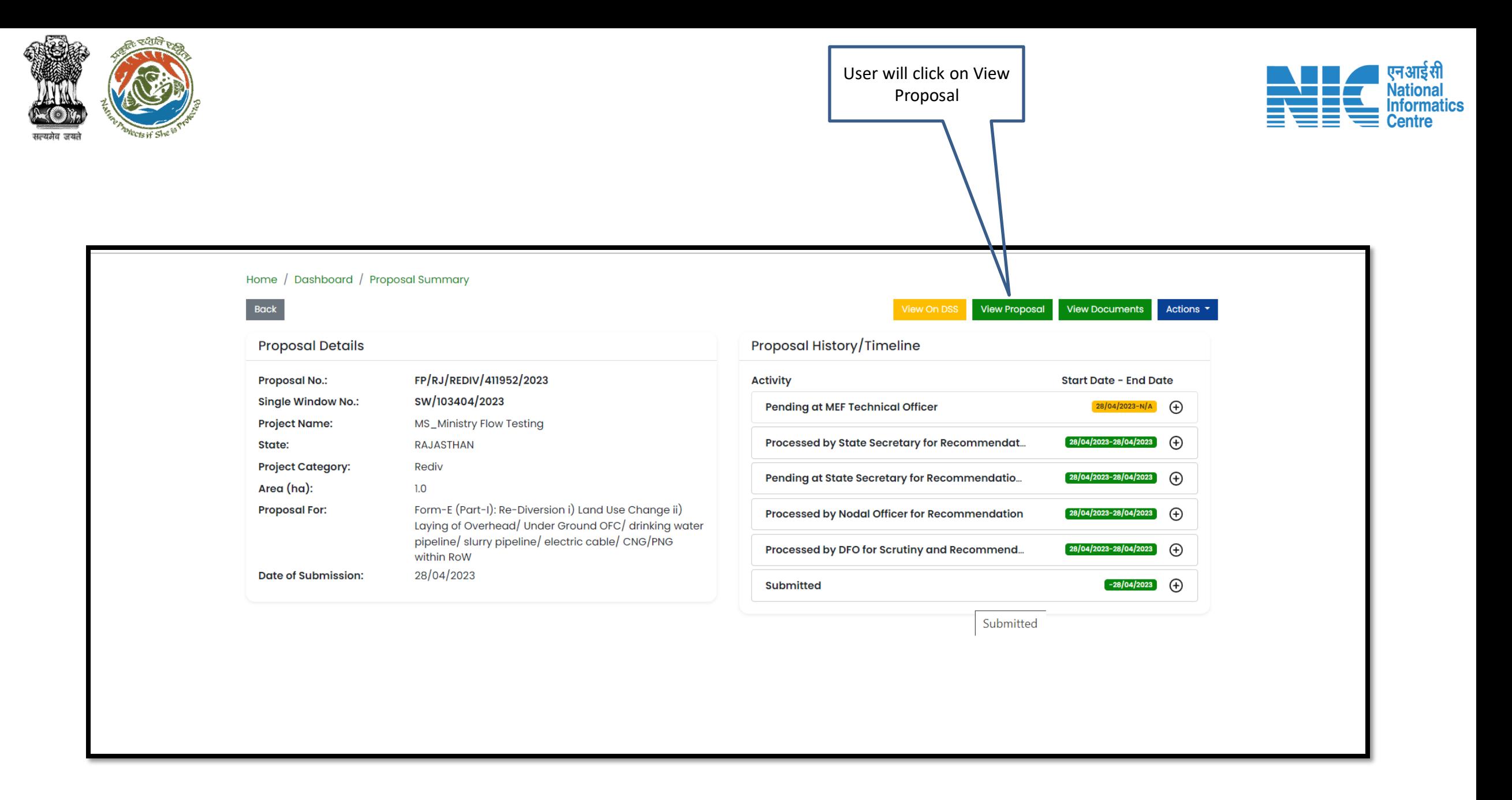

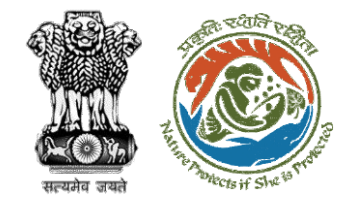

User will find all the

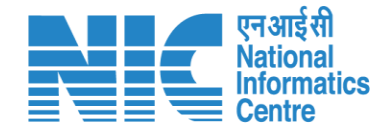

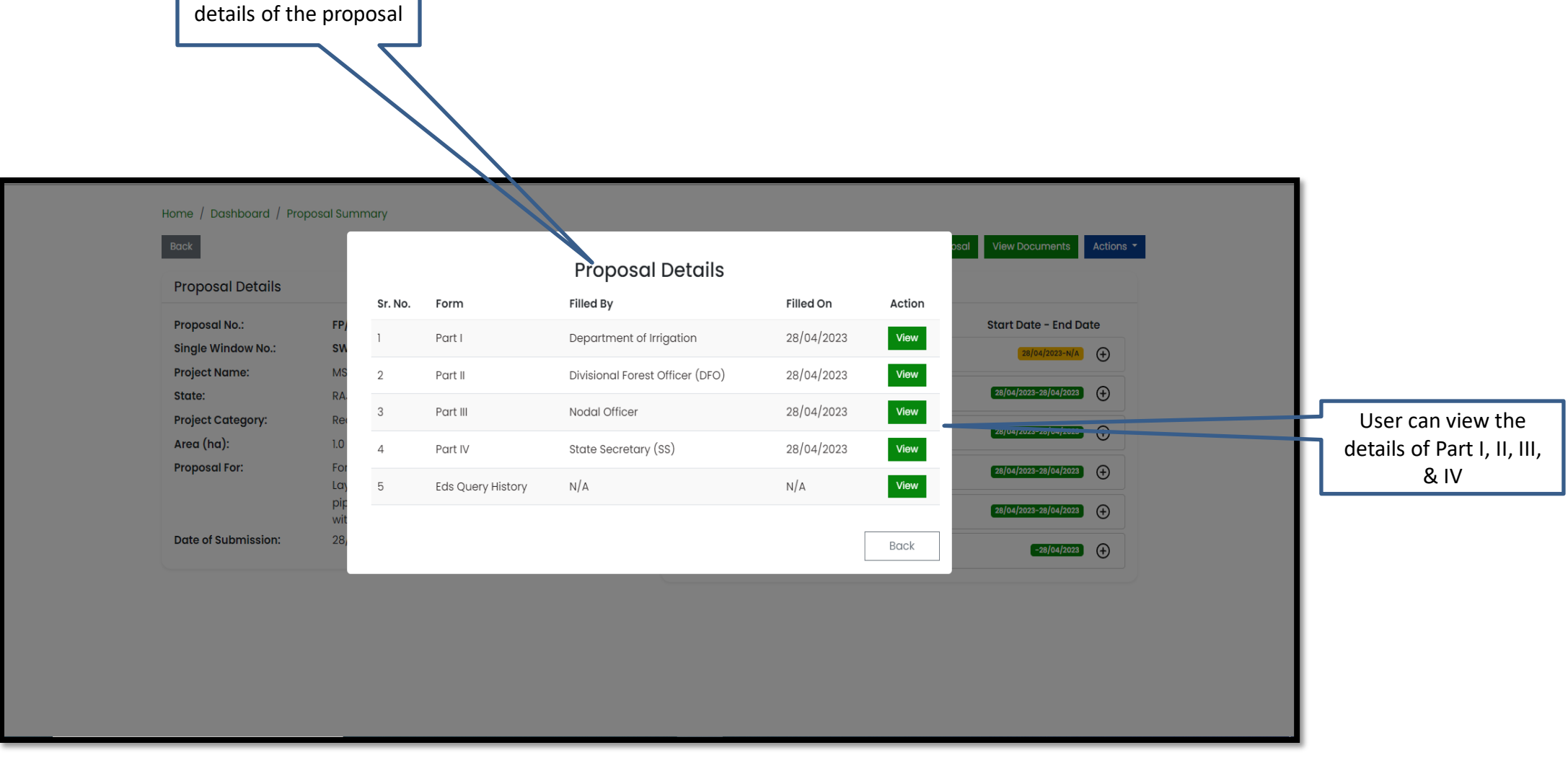

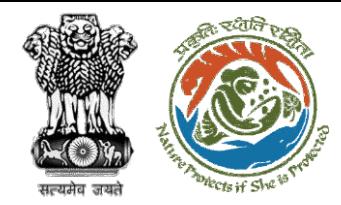

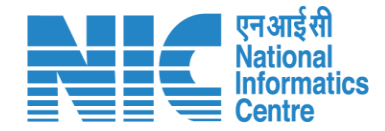

### **Union Minister View Documents**

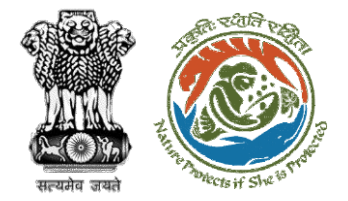

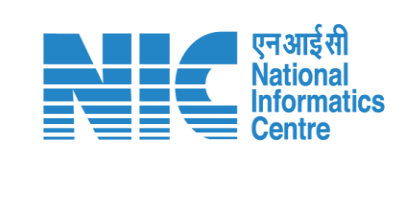

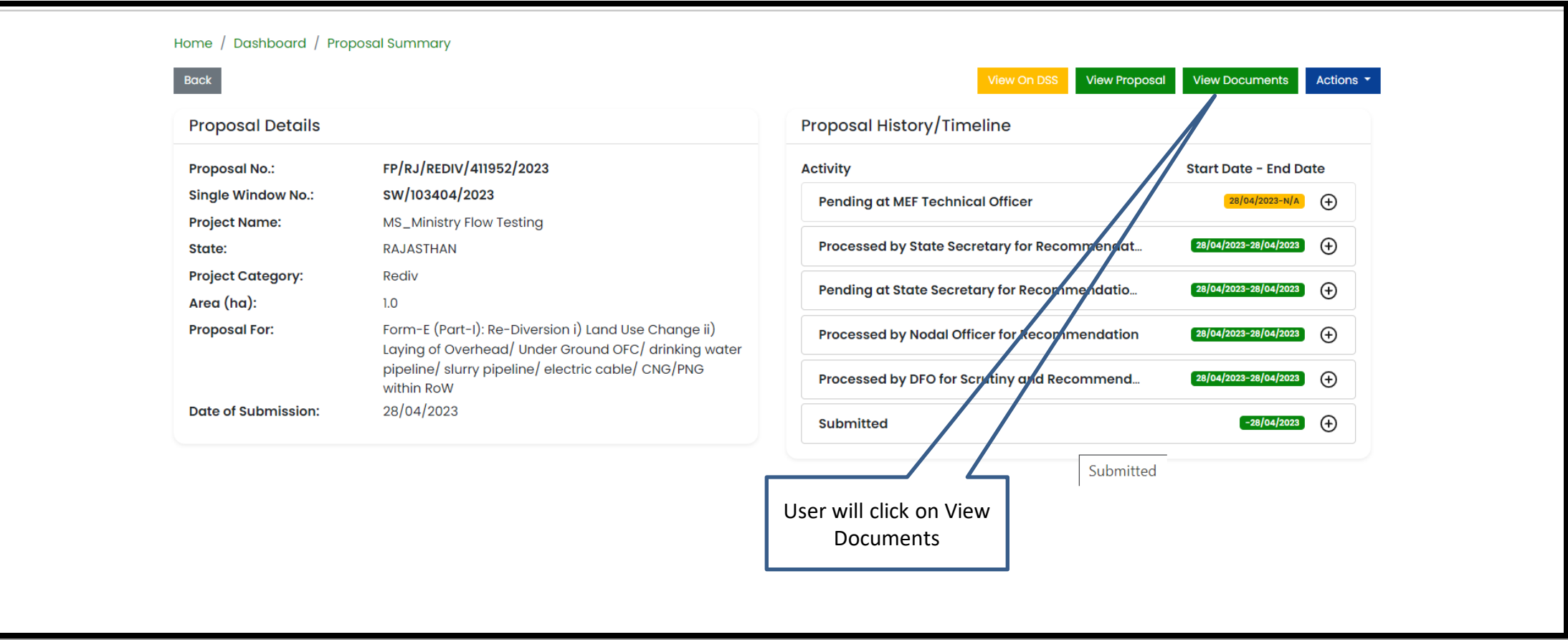

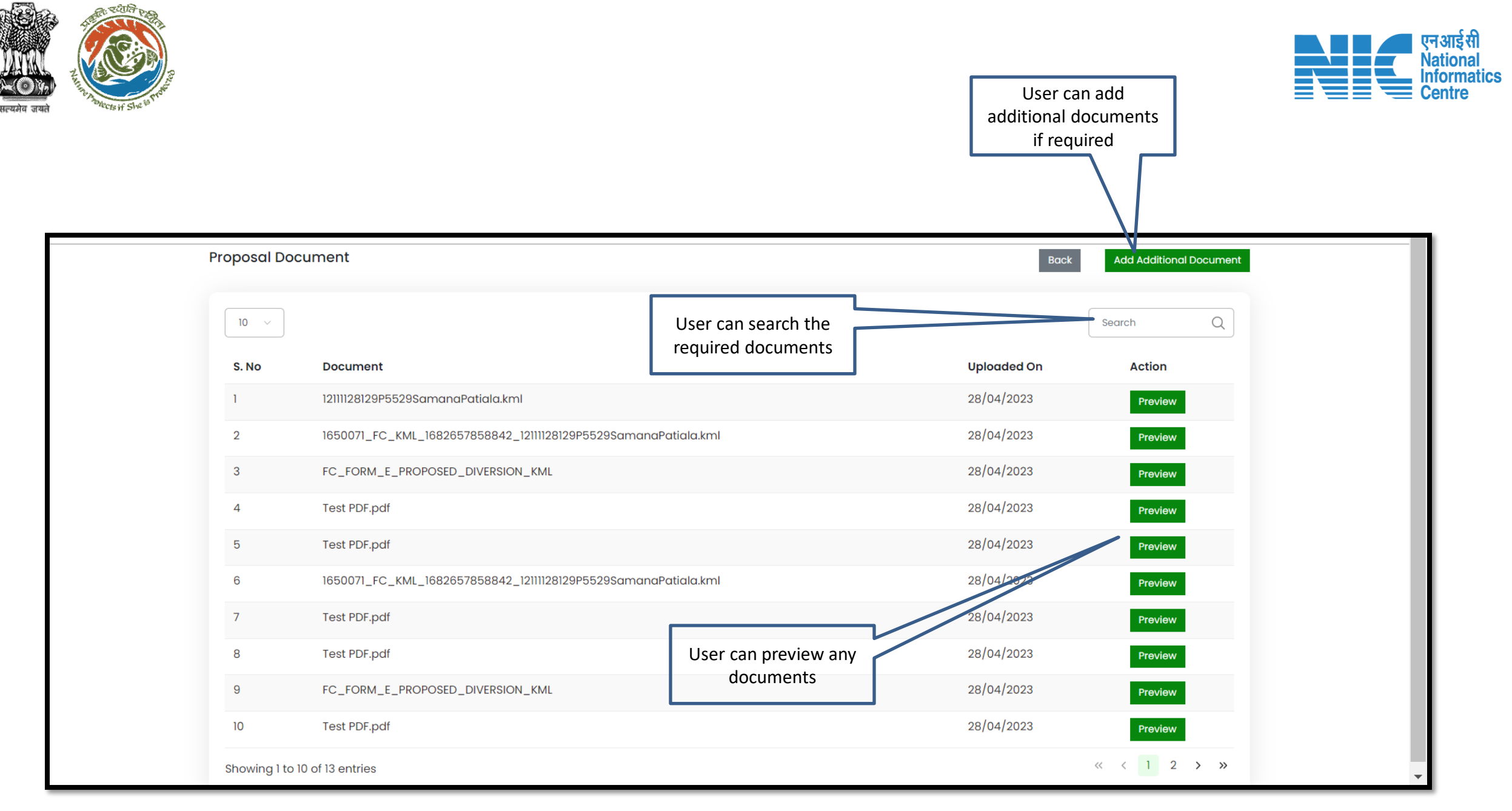

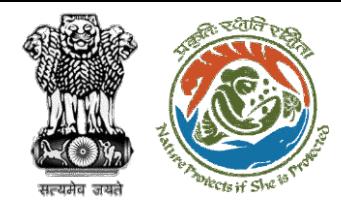

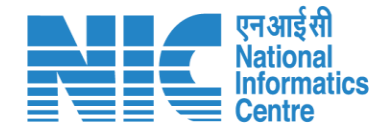

## **Union Minister Approval of In-Principle Clearance**

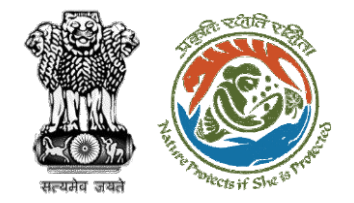

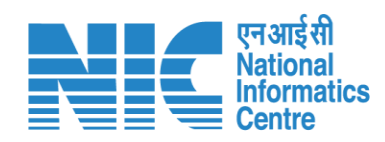

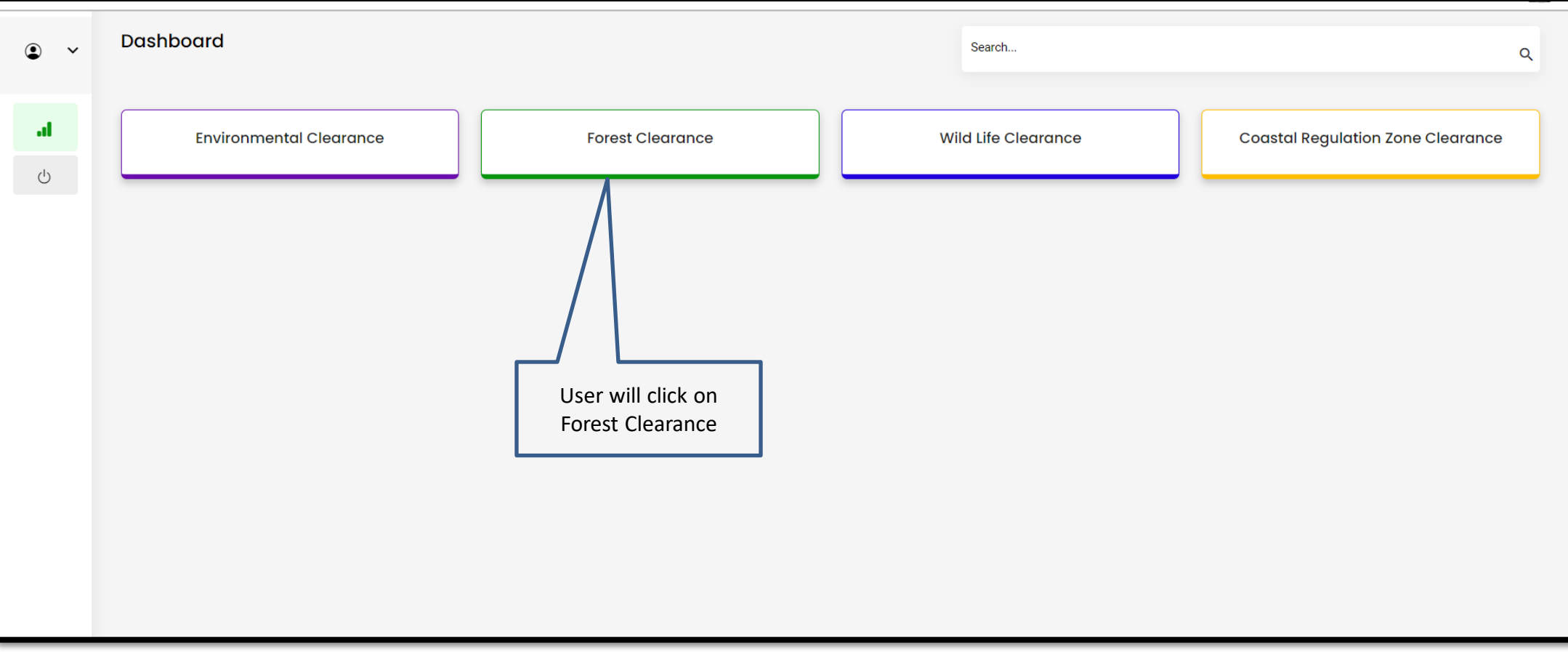

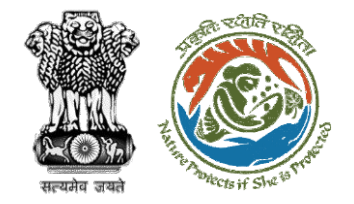

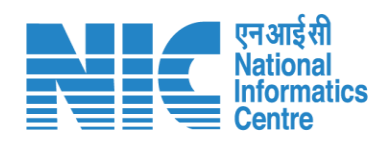

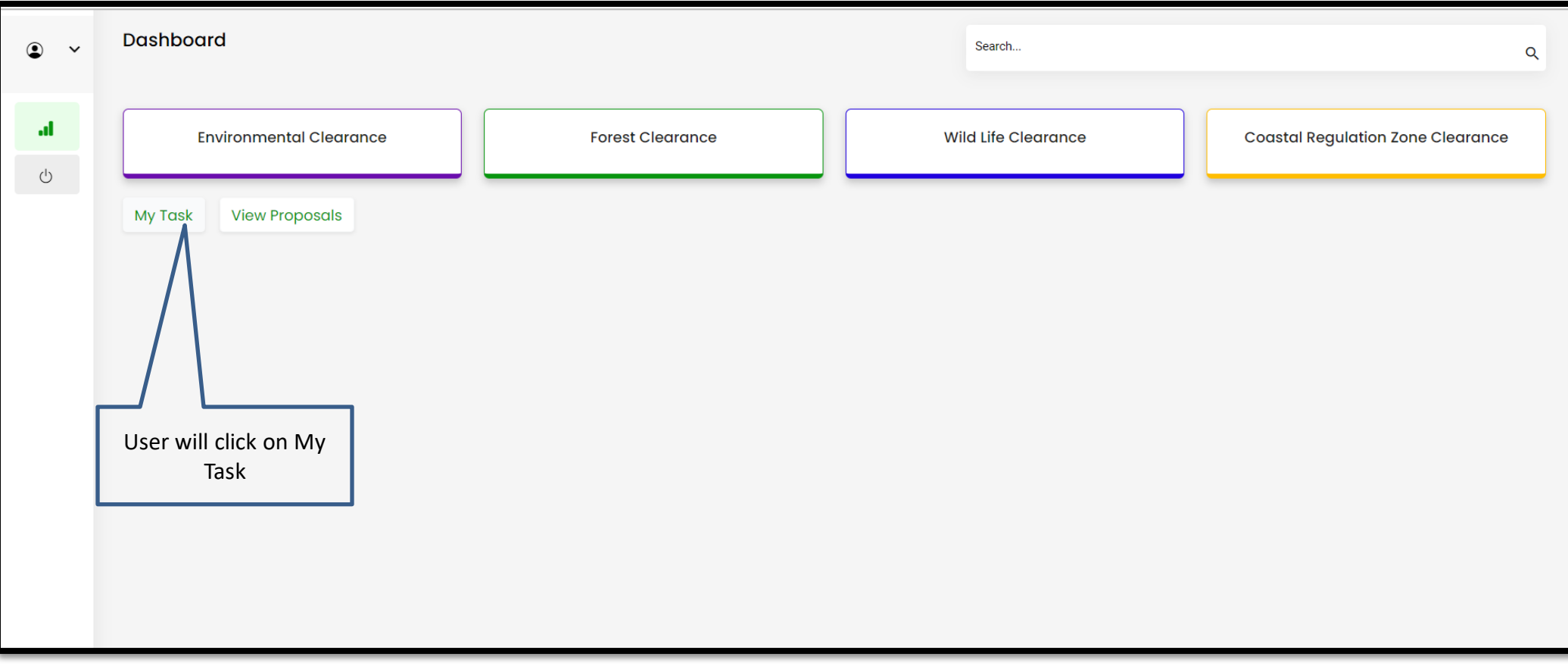

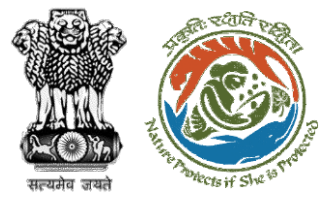

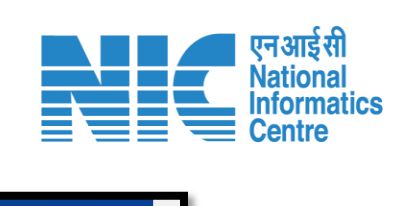

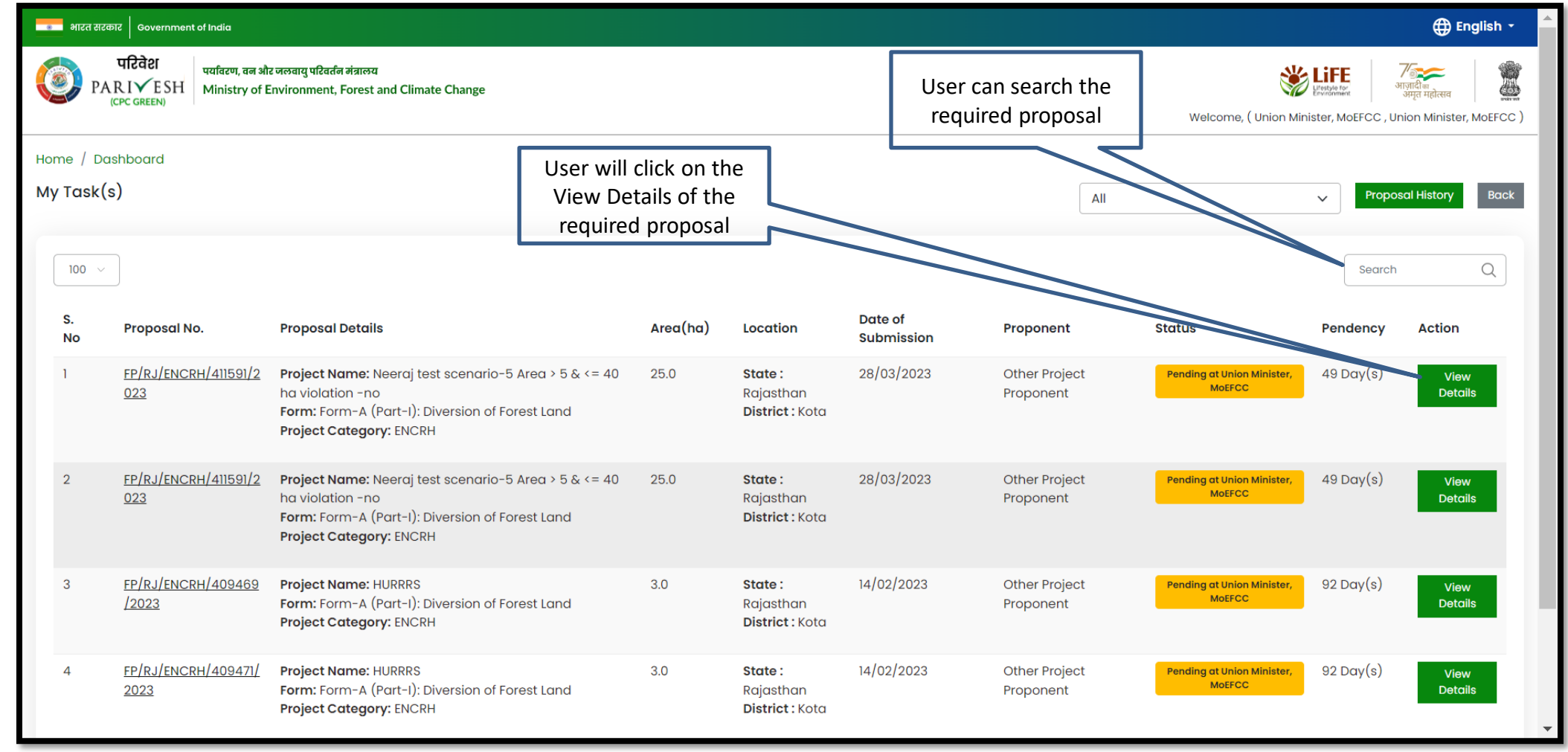

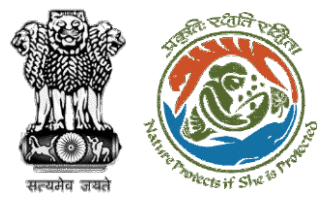

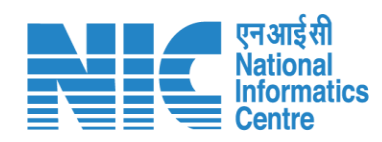

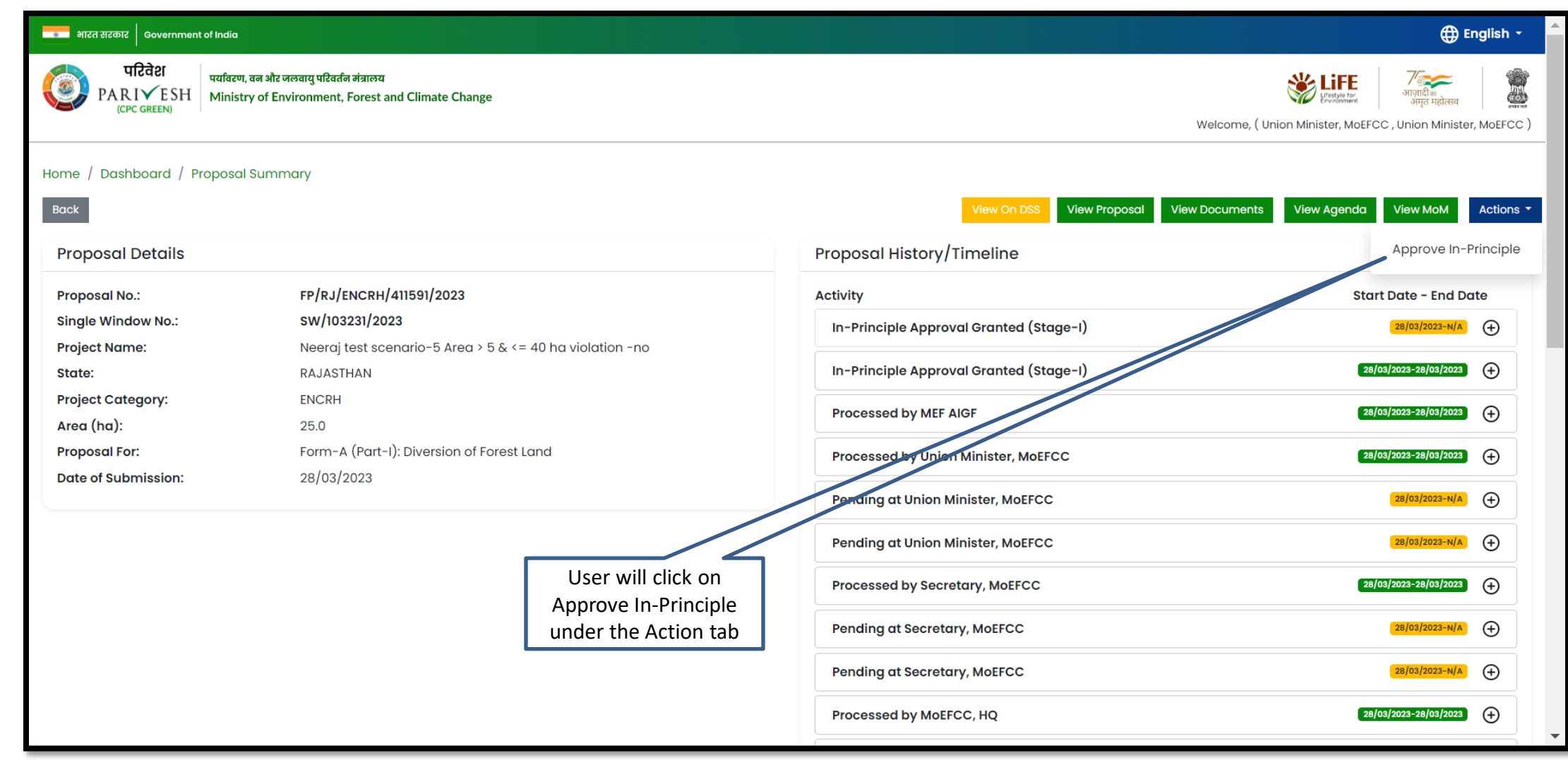

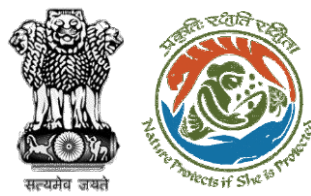

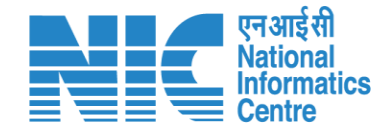

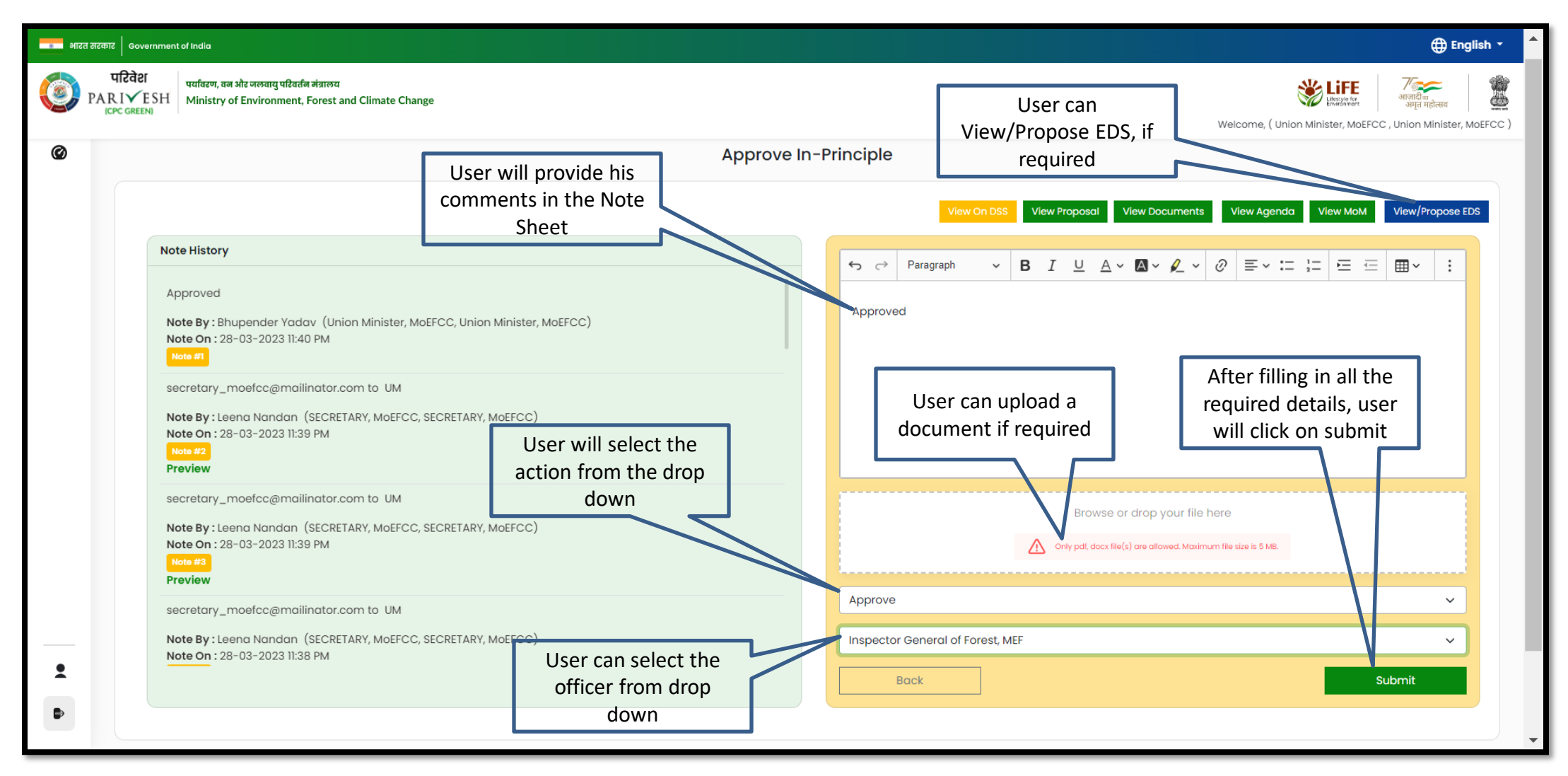

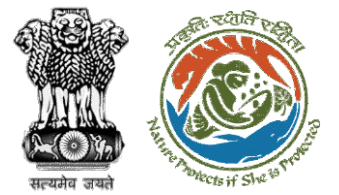

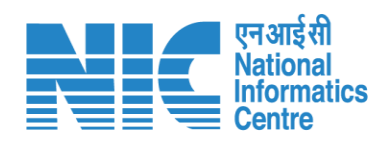

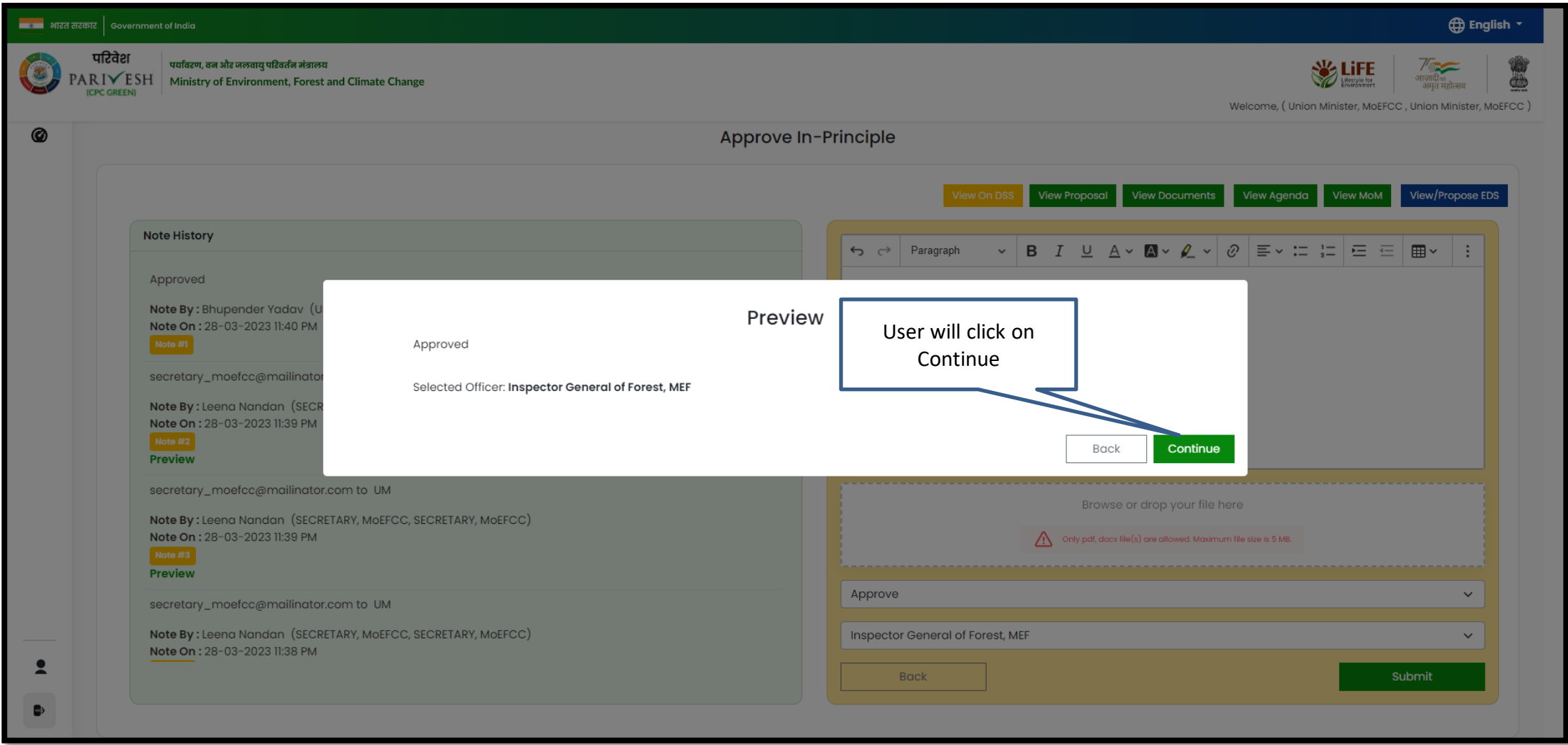

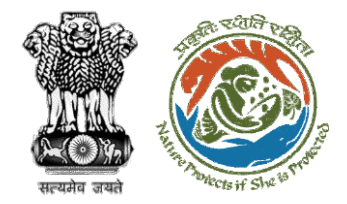

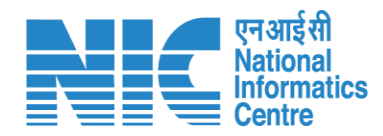

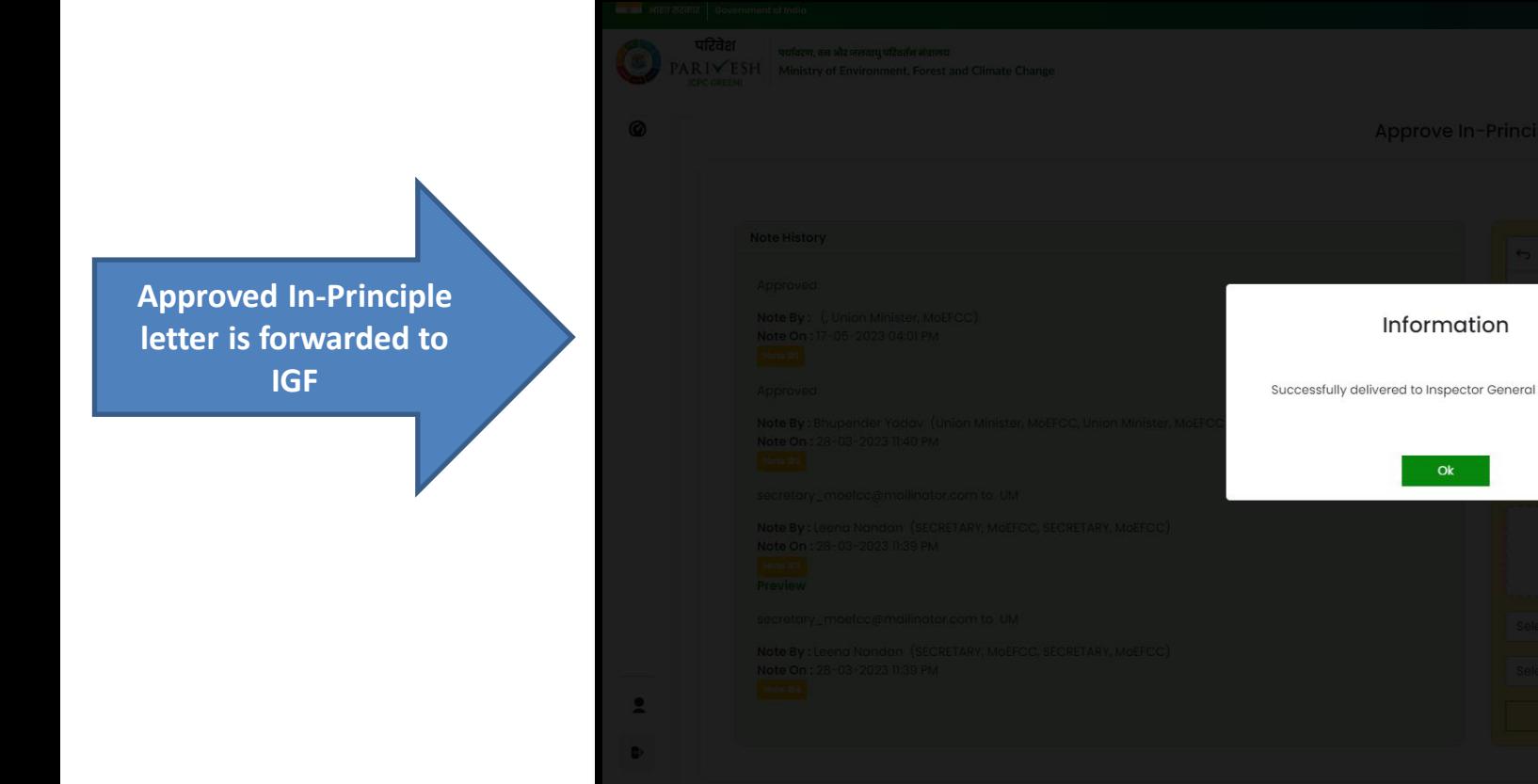

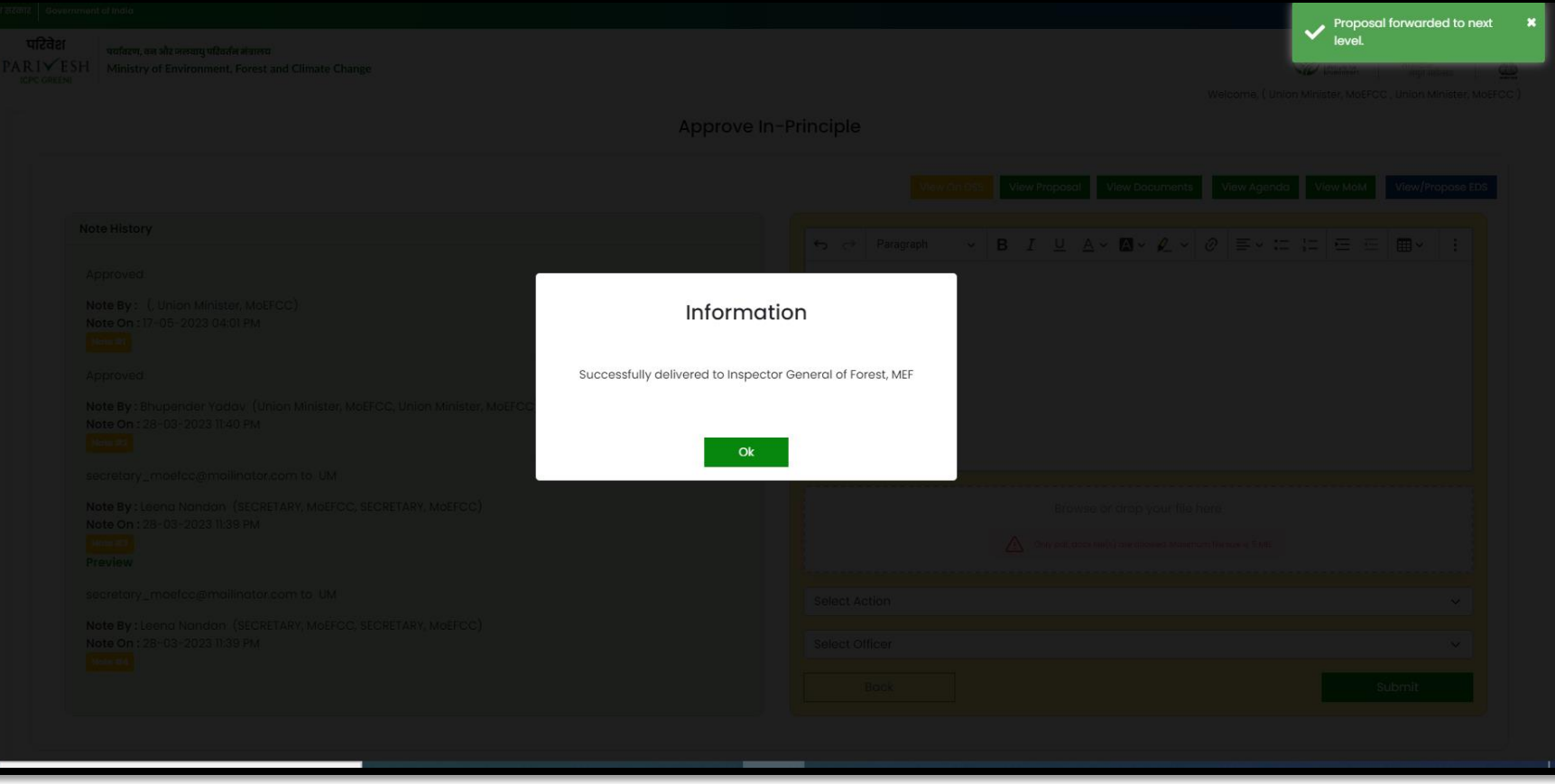

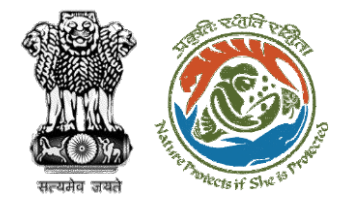

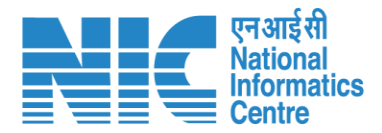

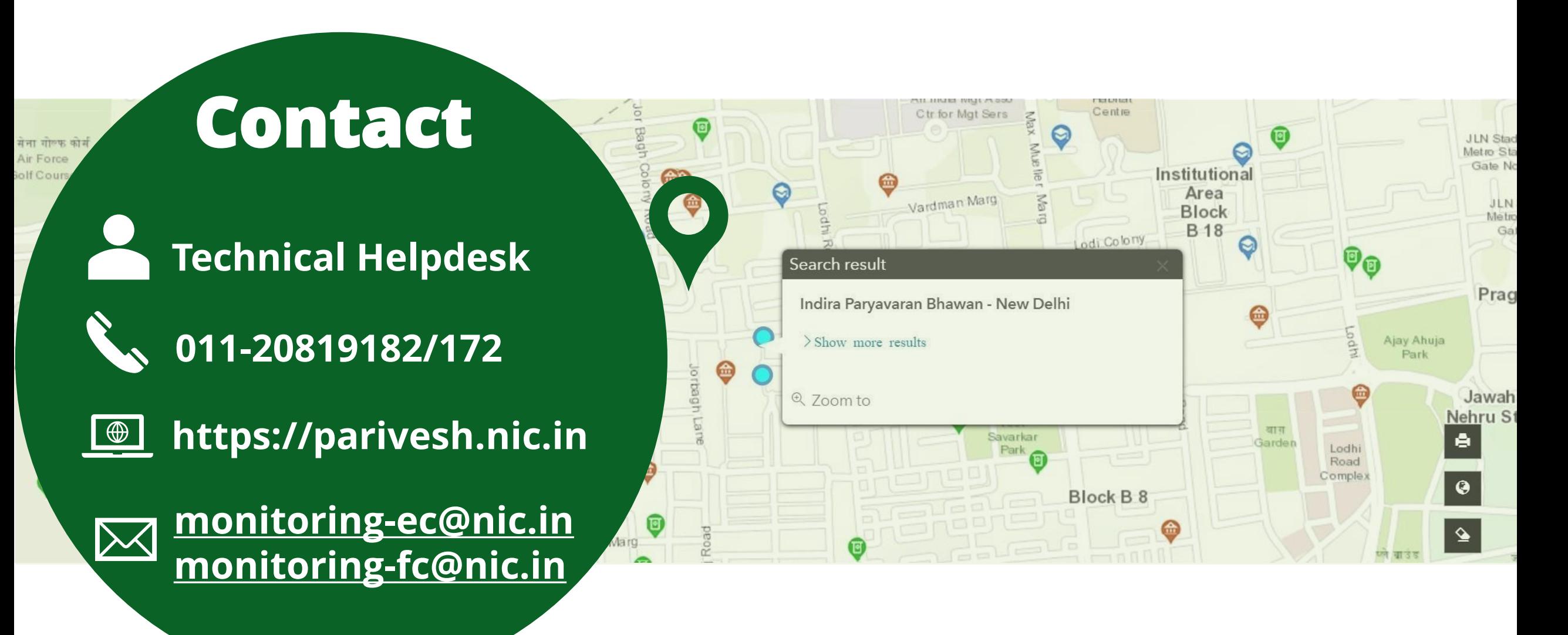